# UNDER GRADUATE PROGRAMME: COMMERCE (E-COMMERCE)

# CHOICE BASED CREDIT SYSTEM

For the students admitted from 2020-2023 Batch

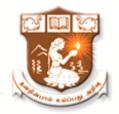

# **DEPARTMENT OF B.COM (E-COMMERCE)**

# NGM COLLEGE

(Anautonomous college Affiliated to BharathiarUniversity, Coimbatore)

POLLACHI - 642 001

**REVISED SCHEME OF EXAMINATIONS AND SYLLABUS** 

#### NGM College

#### Vision

Our dream is to make the college an institution of excellence at the national level by imparting quality education of global standards to make students academically superior, socially committed, ethically strong, spiritually evolved and culturally rich citizens to contribute to the holistic development of the self and society.

#### Mission

Training students to become role models in academic arena by strengthening infrastructure, upgrading curriculum, developing faculty, augmenting extension services and imparting quality education through an enlightened management and committed faculty who ensure knowledge transfer, instil research aptitude and infuse ethical and cultural values to transform students into disciplined citizens in order to improve quality of life.

#### Vision

# **Department of Commerce (E-Commerce)**

- To make the students well versed in the domain of Electronic Commerce
- To enrich the communicative ability of the students
- To increase the employability skills

#### Mission

The curriculum is qualitatively outstanding and innovative. Theory and application oriented E-Commerce Technology papers are offered which is directed at the present and – as far as it is foreseeable – future requirement of the business topursue knowledge through Academic, Co-curricular and extra-curricular activities.

#### B.COM (ECOMMERCE) (FOR THE CANDIATES FROM THE ACADEMIC YEAR 2020-2020) (2020-2020 Batch) I TO VI SEMESTERS: SCHEME OF EXAMINATIONS

|      |                 |                                                                     | Ins.                 |       | Ex  | am  |       | t      |
|------|-----------------|---------------------------------------------------------------------|----------------------|-------|-----|-----|-------|--------|
| Part | Subject<br>Code |                                                                     | Hours<br>Per<br>Week | Hours | CIA | ESE | Total | Credit |
|      | T               | Semester – I                                                        | 1                    | 1     | T   | 1   | I     |        |
| Ι    | 20UTL101        | Tamil / Hindi Paper/French – I                                      | 6                    | 3     | 30  | 70  | 100   | 3      |
| II   | 20UEN101        | Communication Skills– I                                             | 5                    | 3     | 30  | 70  | 100   | 3      |
| III  | 20UEC101        | CORE I : Principles of Accounting                                   | 5                    | 3     | 30  | 70  | 100   | 4      |
| III  | 20UEC102        | CORE II: Business Application Software                              | 4                    | 3     | 30  | 70  | 100   | 4      |
| III  | 20UEC1A1        | ALLIED I : Business Economics                                       | 4                    | 3     | 30  | 70  | 100   | 4      |
| III  | 20UEC103        | CORE III : Programming Laboratory – I : MS –<br>Office              | 4                    | 3     | 40  | 60  | 100   | 2      |
| IV   | 20UHR101        | Human Rights                                                        | 1                    | 2     | -   | 50  | 50    | 2      |
| IV   | 20HEC101        | Human Excellence - Personal Values & SKY yoga practice-1            | 1                    | 2     | 25  | 25  | 50    | 1      |
| v    |                 | Extension Activities : NCC / NSS / Sports &<br>Games                | -                    | -     | -   | -   | -     | -      |
|      |                 | Total                                                               | 30                   | -     | 215 | 485 | 700   | 23     |
|      |                 | Semester – II                                                       |                      |       |     |     |       |        |
| Ι    | 20UTL202        | Tamil / Hindi Paper/French – II                                     | 6                    | 3     | 30  | 70  | 100   | 3      |
| II   | 20UEN202        | Communication Skills- II                                            | 5                    | 3     | 30  | 70  | 100   | 3      |
| III  | 20UEC204        | CORE IV : Business Communication                                    | 4                    | 3     | 30  | 70  | 100   | 4      |
| III  | 20UEC205        | CORE V : Fundamentals of E-commerce                                 | 4                    | 3     | 30  | 70  | 100   | 4      |
| III  | 20UEC206        | CORE VI : Programming Laboratory – II :<br>Accounting Package Tally | 4                    | 3     | 40  | 60  | 100   | 2      |
| III  | 20UEC2A2        | ALLIED II : Principles of Management                                | 4                    | 3     | 30  | 70  | 100   | 4      |
| IV   | 20EVS201        | Environmental Studies                                               | 2                    | 2     | -   | 50  | 50    | 2      |
| IV   | 20HEC202        | Human Excellence - Family Values& SKY yoga practice-2               | 1                    | 2     | 25  | 25  | 50    | 1      |
| v    |                 | Extension Activities : NCC / NSS / Sports &<br>Games                | -                    | -     | -   | -   | -     | -      |
|      |                 | TOTAL                                                               | 30                   | -     | 215 | 485 | 700   | 23     |

|      | C-1-1-14                            |                                                                                    | T                      |       | Ex  | am  |       | it     |
|------|-------------------------------------|------------------------------------------------------------------------------------|------------------------|-------|-----|-----|-------|--------|
| Part | Subject<br>Code                     | Subject                                                                            | Ins. Hours<br>Per Week | Hours | CIA | ESE | Total | Credit |
|      |                                     | Semester – III                                                                     |                        |       |     |     |       |        |
| III  | 20UEC307                            | CORE VII : Modern Marketing                                                        | 6                      | 3     | 30  | 70  | 100   | 4      |
| III  | 20UEC308                            | CORE VIII : Object Oriented Programming<br>with C++                                | 5                      | 3     | 30  | 70  | 100   | 4      |
| III  | 20UEC309                            | CORE IX : Advanced Accounting                                                      | 7                      | 3     | 30  | 70  | 100   | 4      |
| III  | 20UEC310                            | CORE X : Programming Laboratory – III<br>:Object oriented programming with C ++    | 4                      | 3     | 40  | 60  | 100   | 2      |
| III  | 20UEC3A3                            | ALLIED III: Business Mathematics and Statistics                                    | 6                      | 3     | 30  | 70  | 100   | 4      |
| III  | 20UEC3N1/<br>20UEC3N2               | NON-MAJOR ELECTIVE Subjects - 1<br>Dynamics in E-commerce / E-BANKING              | 1                      | 2     | -   | 50  | 50    | 2      |
| IV   | 20HEC303                            | Human Excellence - Professional Values&<br>SKY yoga practice-3                     | 1                      | 2     | 25  | 25  | 50    | 1      |
| V    |                                     | Extension Activities                                                               | -                      | -     | -   | -   | -     | -      |
|      |                                     | Total                                                                              | 30                     | -     | 185 | 415 | 600   | 21     |
|      |                                     | Semester – IV                                                                      |                        |       |     |     |       |        |
| III  | 120UEC41                            | CORE XI : Financial Markets and Institutions                                       | 6                      | 3     | 30  | 70  | 100   | 5      |
| III  | 20UEC412                            | CORE XII : Software Development with<br>Visual Basics                              | 5                      | 3     | 30  | 70  | 100   | 4      |
| III  | 20UEC413                            | CORE XIII : Cost Accounting                                                        | 7                      | 3     | 30  | 70  | 100   | 4      |
| III  | 20UEC414                            | CORE XIV: Programming Laboratory – IV :<br>Software Development with Visual Basics | 4                      | 3     | 40  | 60  | 100   | 2      |
| III  | 20UEC4A4                            | ALLIED-IV: Banking and Insurance                                                   | 6                      | 3     | 30  | 70  | 100   | 4      |
| III  | 20UEC4N3/<br>20UEC4N4               | NON-MAJOR ELECTIVE Subjects – 2<br>Applications of E-commerce /E-COMMERCE          | 1                      | 2     | -   | 50  | 50    | 2      |
| IV   | 20HEC404                            | Human Excellence - Social Values& SKY<br>yoga practice-4                           | 1                      | 2     | 25  | 25  | 50    | 1      |
| V    | 20UNC 401<br>20UNSS402<br>20UNSG403 | Extension Activities : Annexure I                                                  | -                      | -     | 50  | -   | 50    | 1      |
|      |                                     | Total                                                                              | 30                     | -     | 235 | 415 | 650   | 23     |

|      | Subject               |                                                                                          | Ins. Hours |       | Ex  | am  |       | lit    |  |
|------|-----------------------|------------------------------------------------------------------------------------------|------------|-------|-----|-----|-------|--------|--|
| Part | Subject<br>Code       | Subject                                                                                  | Per Week   | Hours | CIA | ESE | Total | Credit |  |
|      | Semester – V          |                                                                                          |            |       |     |     |       |        |  |
| III  | 20UEC515              | CORE XV: Income Tax Law and Practice                                                     | 7          | 3     | 30  | 70  | 100   | 5      |  |
| III  | 20UEC5E1/<br>20UEC5E2 | ELECTIVE I: Information Security & E-commerce<br>Technology/ Software Engineering        | 7          | 3     | 30  | 70  | 100   | 5      |  |
| III  | 20UEC516              | CORE XVI: Software Project Viva – Voce                                                   | 1          | -     | 10  | 40  | 50    | 3      |  |
| III  | 20UEC 517             | CORE XVII : Commerce Practical's                                                         | 2          | 3     | 20  | 30  | 50    | 1      |  |
| III  | 20UEC518              | CORE XVII : Internet & Web Designing                                                     | 7          | 3     | 30  | 70  | 100   | 5      |  |
| III  | 20UEC519              | CORE XVIII :Programming Laboratory – V: Internet & Web Designing                         | 4          | 3     | 40  | 60  | 100   | 2      |  |
| III  | 20UEC5S1/<br>20UEC5S2 | SKILL BASED ELECTIVE Subjects - 1<br>Commercial law /Fundamentals of<br>Entrepreneurship | 1          | 2     | -   | 50  | 50    | 2      |  |
| IV   | 20HEC505              | Human Excellence - National Values & SKY<br>yoga practice-5                              | 1          | 2     | 25  | 25  | 50    | 1      |  |
|      | 20GKL501              | Skill Based Subjects : General Awareness*                                                | *SS        | 3     | -   | 50  | 50    | 2      |  |
|      |                       | Total                                                                                    | 30         | -     | 185 | 465 | 650   | 26     |  |
|      |                       | Semester – VI                                                                            |            |       |     |     |       |        |  |
| III  | 20UEC6E3/<br>20UEC6E4 | Elective II : Management<br>Accounting/Corporate Accounting                              | 6          | 3     | 30  | 70  | 100   | 5      |  |
| III  | 20UEC6E5/<br>20UEC6E6 | ELECTIVE III: E-Commerce Strategy and<br>Applications / Open Source Technologies         | 6          | 3     | 30  | 70  | 100   | 5      |  |
| III  | 20UEC620              | CORE XX : Investment Management                                                          | 6          | 3     | 30  | 70  | 100   | 5      |  |
| III  | 20UEC621              | CORE XXI : Java Programming                                                              | 5          | 3     | 30  | 70  | 100   | 4      |  |
| III  | 20UEC622              | CORE XXII : Programming Laboratory – VI: Java                                            | 4          | 3     | 40  | 60  | 100   | 2      |  |
| IV   | 20UEC6S3/<br>20UEC6S4 | SKILL BASED ELECTIVE Subjects - 2<br>Company Law / Project management                    | 1          | 2     | -   | 50  | 50    | 2      |  |
| V    | 20HEC606              | Human Excellence - Global Values & SKY<br>yoga practice-6                                | 2          | 2     | 25  | 25  | 50    | 1      |  |
|      |                       | Total                                                                                    | 30         | -     | 185 | 415 | 600   | 24     |  |
|      |                       | Grand Total                                                                              | 200        |       |     |     | 3900  | 140    |  |

| S.No | Subject Code | Subjects                          |
|------|--------------|-----------------------------------|
| 1.   | 19 UNC 401   | NCC                               |
| 2.   | 19 UNS 402   | NSS                               |
| 3.   | 19 USG 403   | Sports and Games                  |
| 4.   | 19 URO 404   | Rotract Club                      |
| 5.   | 19 URR 405   | Red Ribbon Club                   |
| 6.   | 19 UYR 406   | Youth Red Cross                   |
| 7.   | 19 UCA 407   | Consumer Awareness Club           |
| 8.   | 19 UED 408   | Entrepreneurship Development Cell |
| 9.   | 19 UCR 409   | Center for Rural Development      |
| 10.  | 19 USS 410   | Students Guild of Service         |
| 11.  | 19 UGS 411   | Green Society                     |
| 12.  | 19 UEO 412   | Equal Opportunity Cell            |
| 13.  | 19 UFA 413   | Fine Arts Club                    |

# Annexure - I: List of Part - V Subjects

# List of Part III Subjects (Core Elective Papers)

| S.No | Subject Code | Subjects                                     |
|------|--------------|----------------------------------------------|
| 1.   | 20UEC5E1     | Information Security & E-commerce Technology |
| 2.   | 20UEC5E2     | Software Engineering                         |
| 3.   | 20UEC5E3     | Management Accounting                        |
| 4.   | 20UEC5E4     | Commerce Practical's                         |
| 5.   | 20UEC6E5     | E-Commerce Strategy and Applications         |
| 6.   | 20UEC6E6     | Open Source Technologies                     |

# General Question Pattern PART I, II & III

| Max.<br>Marks:<br>100 | Internal: 30                                                                                                    | External : 70 |       |  |
|-----------------------|----------------------------------------------------------------------------------------------------|---------------|-------|--|
| Section               | Pattern                                                                                                    | Mark          | Total |  |
| Part A                | <ul> <li>1-5 Multiple choice with 4<br/>options (One question<br/>from each unit)</li> <li>6-10 Short answers (One<br/>question from each unit)</li> </ul> | 10X1          | 10    |  |
| Part B                | 11-15 Either /Or type (One question from each unit)                                                                                                    | 5X4           | 20    |  |
| Part C                | 16-21 Four out of six<br>(Question no. 16 is<br>compulsory)                                                                                                | 4X10          | 40    |  |
| Total: 70             |                                                                                                    |               |       |  |

# **Question Pattern for PART –IV**

| Max.<br>Marks:<br>50 | Exter                                                  | mal : 5 | 0         |
|----------------------|--------------------------------------------------------|---------|-----------|
| Section              | Pattern                                                | Mark    | To<br>tal |
| Part A               | 1-5 Multiple choice<br>with 4 options                  | 5X1     | 5         |
|                      | 6-10 Short answers<br>(One question from<br>each unit) | 5X1     | 5         |
| Part B               | Answer any<br>questions five out<br>of eight (11-18)   | 5X8     | 40        |
|                      | · · · · · · · · · · · · · · · · · · ·                  | Total : | 50        |

CIA : Test – I: 2.5 Units Test – II: Remaining 2.5 Units

## **Bloom's Taxonomy Based Assessment Pattern**

K1-Remember ;K2- Understanding ; K3- Apply ; K4-Analyze ; K5- Evaluate

#### 1. Theory: 70 Marks

# (i) TEST- I & II and ESE:

| Knowledge  | Section               | Marks   | Description           | Total |
|------------|-----------------------|---------|-----------------------|-------|
| Level      |                       |         |                       |       |
| K1 & K2    | A(Q1-5 MCQ)           | 10x1=10 | MCQ                   |       |
| (Q1-10)    | (Q6-10 Define/Short   |         | Define                |       |
|            | Answer)               |         |                       |       |
| K3(Q11-15) | B (Either or pattern) | 5x4=20  | Short Answers         | 70    |
| K4&K5      | C(Q-16 is             | 4x10=40 | Descriptive/ Detailed | 70    |
| (Q16-21)   | Compulsory and        |         |                       |       |
|            | Q17-21 answer any     |         |                       |       |
|            | 3)                    |         |                       |       |

#### 2. Theory: 50 Marks

| Knowledge  | Section             | Marks    | Description      | Total |
|------------|---------------------|----------|------------------|-------|
| Level      |                     |          |                  |       |
| K1&K2      | A(Q1-5MCQ)          | 10x1=10  | MCQ              |       |
| (Q1-10)    | (Q6-10 Define/Short |          | Define           |       |
|            | Answer)             |          |                  | 50    |
| K3(Q11-18) | B (Answer 5 out of  | 5 x 8=40 | Detailed Answers |       |
|            | 8)                  |          |                  |       |

# **3. Practical Examinations:**

| Knowledge | Section                 | Marks | Total |
|-----------|-------------------------|-------|-------|
| Level     |                         |       |       |
| K3        | Practical & Record work | 60    |       |
| K4        |                         | 40    | 100   |
| K5        |                         |       |       |

#### **4.Practical Examinations:**

| Knowledge | Section                            | Marks | Total |
|-----------|------------------------------------|-------|-------|
| Level     |                                    |       |       |
| K3        | Commerce Practical's & Record work | 30    |       |
| K4        |                                    | 20    | 50    |
| K5        |                                    |       |       |

## 3. Software Project

| Knowledge | Section                        | Marks | Total |
|-----------|--------------------------------|-------|-------|
| Level     |                                |       |       |
| K3        | Software Project and Viva-Voce | 40    |       |
| K4        | Examination                    | 10    | 50    |
| K5        |                                |       |       |

| Components                   | Calculation | CIA Total   |    |
|------------------------------|-------------|-------------|----|
| Test 1                       | 70          |             |    |
| Test 2                       | 70          | 70+70+60+10 | 30 |
| Assignment/Seminar/Tutorial, | 3*20        | 7           |    |
| Knowledge Enhancement        |             |             |    |
| Information Acquisition      | 10          |             |    |

#### **Components of Continuous Assessment**

#### **Programme Outcomes**

**PO1**. To qualify the students to meet the requirements of the society and enlightening the education of global standards

**PO2**. To unable to students to acquaint knowledge by applying Information Technology in order to meet the future challenges of Business with Zeal and Confident.

#### **Programme Specific Outcomes**

- **PS01** To develop the conceptual knowledge and application skills in the domain of Commerce and E-Commerce
- **PSO2** To expose the students knowledge in various provisions of Law, computer practical's, e-filing and preparation of project reports
- **PSO3** To equip the students with the skills required to lead top managerial position
- **PSO4** To create awareness among the students about the emerging trends in the digital era

| Verified by <b>HOD</b> | Checked by      | Approved by         |
|------------------------|-----------------|---------------------|
| Name and Signature     | CDC             | COE                 |
| Dr. M.V. Sathiyabama   | Mr.K.Srinivasan | Dr. R. Muthukumaran |
|                        |                 |                     |
|                        |                 |                     |
|                        |                 |                     |
| Signature              | Signature       | Signature           |
| Signature              | Signature       | Signature           |
|                        |                 |                     |

| Programme | B.com      | Programme Title :        | Bachelor o | of Commerce |
|-----------|------------|--------------------------|------------|-------------|
| Code:     | E-commerce |                          | with E-com | merce       |
| Course    | 20UEC101   | Title                    | Batch :    | 2020-23     |
| Code:     |            | Principles of Accounting | Semester   | Ι           |
| Hrs/Week: | 05         |                          | Credits:   | 04          |

To impart the students to learn principles, concepts and conventions of accounting frame work.

# **Course Outcomes (CO)**

| K1 | C01 | To acquire fundamental knowledge about the concepts and conventions of accounting. |
|----|-----|------------------------------------------------------------------------------------|
| K2 | CO2 | To understand the various methods of depreciation.                                 |
| К3 | CO3 | To execute the knowledge about bank reconciliation statement.                      |
| K4 | CO4 | To acquire knowledge on hire purchase system and bill of exchange.                 |

# Unit I (13 Hrs)

*Accounting concepts and conventions* - Journal – Ledger – Trial Balance – Final Accounts of Sole trading concerns with adjustments.

# Unit II (13 Hrs)

Depreciation – Meaning – Causes – features, *Methods of depreciation* – Straight line method-Written down value method- Annuity method – Sinking fund method – Insurance Policy method.

# Unit III (13 Hrs)

Bank reconciliation Statement - rectification of errors.

# Unit IV (13 Hrs)

Hire purchase and Installment system – Computation of interest – Repossession –Complete Repossession – Partial Repossession - Installment Purchase System (excluding hire purchase trading account)

# Unit V (13 Hrs)

Bills of Exchange – Bills Honored on due date–Renewal and Dishonor of Bills – Accommodation (Simple problems only)

\*Italicized texts are for self study

Note: 20% Theory 80%Problems

Seminar & Assignment

#### **Books for Study:**

Reddy T.S. and Murthy.A (2016) 'Financial Accounting' Chennai Margham Publication.

#### **Books for Reference:**

- 1. Jain .S.P and Narang K.L (2014) 'Advanced Accounting' Kalyani Publishers, New Delhi.
- 2. Dr.Maheshwari S.N. (2014) "Financial and Management Accounting" Sultan Chand and Sons-New Delhi.

| IVI | an | nı  | ng |
|-----|----|-----|----|
|     | чr | 'P* | ь  |

| PSO<br>CO | PSO1 | PSO2 | PSO3 | PSO4 | PSO5 |
|-----------|------|------|------|------|------|
| C01       | Н    | М    | М    | Н    | М    |
| CO2       | Н    | М    | Н    | М    | Н    |
| CO3       | М    | М    | Н    | М    | М    |
| CO4       | Μ    | Н    | Н    | М    | Н    |

| Course Designed by | Verified by HoD         | Checked by               | Approved by            |
|--------------------|-------------------------|--------------------------|------------------------|
| Name and Signature | Name and Signature      | CDC                      | СОЕ                    |
| Name:M.Ragaprabha  | Name:Dr.M.V.Sathiyabama | Name:<br>Mr.K.Srinivasan | Name:Dr.R.Muthukumaran |
| Signature          | Signature               | Signature                | Signature              |

| Programme<br>Code: | B.Com E-Commerce | Programme Title :                | Bachelor of Commerce<br>With E-Commerce |              |
|--------------------|------------------|----------------------------------|-----------------------------------------|--------------|
| Course Code:       | 20UEC102         | Title<br>Business<br>Application | Batch :<br>Semester                     | 2020-23<br>I |
| Hrs/Week:          | 04               | Software                         | Credits:                                | 04           |

To impart the students about MS office in business decision making.

#### **Course Outcomes (CO)**

| K1 | C01 | To recollect the concepts used in business application software.                            |
|----|-----|---------------------------------------------------------------------------------------------|
| K2 | CO2 | To understand fundamentals of computer hardware and software.                               |
| К3 | CO3 | To apply business application software like MS Office, MS-Excel, Power point and MS Access. |
| K4 | CO4 | To analyze the miscellaneous features of word.                                              |

# Unit I (10 hrs)

Introduction to computers – Introduction to windows –Introduction to word – Editing a document – Move and copy text –Formatting text and paragraph – finding and replacing text-spelling and grammar checking.

# Unit II (10 hrs)

Using tabs - enhancing documents - Columns, tables and other features – using graphics, templates and wizards – using mail merge – *miscellaneous features of word*.

# Unit III (12 hrs)

Introduction to worksheet and excel - Getting started with excel - Editing cells and using commands and functions – Moving and copying inserting and deleting rows and columns – Formatting a worksheet - Printing the worksheet - Creating charts - using date and time – naming ranges and using simple statistical and mathematical functions – additional formatting commands and drawing toolbars – miscellaneous commands and functions.

# Unit IV (10 hrs)

Access-Databases and tables-Creating Tables for storing data – Relationship between tables

– Selection with queries - *Building user interface with forms* – Displaying data with reports.

# Unit V (10 hrs)

Introduction to power point – Creating a presentation different views in power point – Running a slide show – Animation and sound – Importing objects from other applications Automated presentations – Printing the presentations – Modifying and integrating presentations.

\*Italicized texts are for self study

Seminar & Assignment

#### **Books for Study:**

1. Nellai Kannan (2011). MS Office , Nels Publications, New Delhi, 2011

2. Dorling Kindersky(2012), MS.Office-2007, seventh Edition, Pearsons (India)pvt Ltd.,New Delhi.

# **Books for Reference:**

- 1. Taxalli.R.K,(2014) PC Software for windows made simple, 2<sup>nd</sup> Edition,The Mc Graw Hill Co
- 2. Russell Stultz.A, Learn Microsoft Office 97. Wordware; Pap/Dis edition 1997

| Mapping   |      |      |      |      |      |  |
|-----------|------|------|------|------|------|--|
| PS0<br>C0 | PSO1 | PSO2 | PSO3 | PSO4 | PSO5 |  |
| C01       | Н    | Н    | М    | Н    | Н    |  |
| CO2       | Н    | М    | Н    | Н    | Н    |  |
| CO3       | М    | М    | Н    | Н    | М    |  |
| CO4       | М    | Н    | Н    | М    | Н    |  |

Mapping

| Course Designed by | Verified by HoD    | Checked by      | Approved by       |
|--------------------|--------------------|-----------------|-------------------|
| Name and Signature | Name and Signature | CDC             | COE               |
| Name:              | Name:              | Name:           | Name:             |
| Dr.M.V.Sathiyabama | Dr.M.V.Sathiyabama | Mr.K.Srinivasan | Dr.R.Muthukumaran |
| Signature          | Signature          | Signature       | Signature         |

| Programme    | B.com             | Programme Title :         | Bachelor of Commerce |         |
|--------------|-------------------|---------------------------|----------------------|---------|
| Code:        | <b>E-Commerce</b> |                           | with E-Com           | merce   |
| Course Code: | 20UEC1A1          | Title                     | Batch :              | 2020-23 |
|              |                   | <b>Business Economics</b> | Semester             | Ι       |
| Hrs/Week:    | 04                |                           | Credits:             | 04      |

To enable students to examine the importance of economic analysis for business decision making.

#### **Course Outcomes (CO)**

| K1 | C01 | To Apply an ethical understanding and perspective to business situations.      |
|----|-----|--------------------------------------------------------------------------------|
| K2 | CO2 | To understand marginal analysis for decision making.                           |
| КЗ | CO3 | To keep in mind the various concepts of cost and its relationship with output. |
| K4 | CO4 | To analyses various pricing policy method.                                     |

#### Unit-1 (10 Hrs)

Economics – Definition – Micro and Macro Economics – Business Economics –Definition Scope of Business Economics – Economic Concepts Applied in Business Economics – *Role and Responsibilities of a Business Economist.* 

# Unit-2 (12 Hrs)

Law of Demand – *Determinants of Demand* – Indifference Curve Analysis – Consumer's Equilibrium – Elasticity of Demand – Types – Demand Forecasting – Methods of Demand Forecasting - Consumer Surplus –Measurement of Consumer Surplus.

#### Unit-3 (10 Hrs)

Cost Concepts – Cost – Output Relationship –Production-Function–Isoquants – Law of variable Proportions – Returns to Scale –Producer's Equilibrium.

#### Unit-4 (10 Hrs)

Market Structure – Price and Output Determination under Perfect Competition – Monopoly Discrimination Monopoly–Monopolistic Competition – Oligopoly: Cartels, Price Leadership

and Price Rigidity.

# Unit-5 (10 Hrs)

Pricing Policy – Objectives of pricing policy – Pricing policy methods – Capital Budgeting – Importance – Evaluation techniques National Income – Definition -Concepts Methods.

\*Italicized texts are for self study

Power Point Presentation, Seminar & Assignment.

# **Books for Study:**

Reddy P.N and Appanniah H.R (2013) "Principles of Business Economics", S.Chand& Company Ltd. New Delhi.

# **Books for Reference::**

1. Shankaran. S(2012) Business Economics, Progressive Corporation Private Ltd.

2. Mankar V.G (2013) Business Economics , Chennai, Mcmillian Publishers.

# Mapping

| PSO<br>CO | PSO1 | PSO2 | PSO3 | PSO4 | PSO5 |
|-----------|------|------|------|------|------|
| C01       | H    | Н    | М    | Н    | Н    |
| CO2       | М    | М    | Н    | Н    | Н    |
| CO3       | Н    | Н    | Н    | М    | М    |
| CO4       | М    | Н    | Н    | М    | Н    |

| Course Designed by | Verified by HoD    | Checked by      | Approved by       |
|--------------------|--------------------|-----------------|-------------------|
| Name and Signature | Name and Signature | CDC             | СОЕ               |
| Name:              | Name:              | Name:           | Name:             |
| T.Kiruthika        | Dr.M.V.Sathiyabama | Mr.K.Srinivasan | Dr.R.Muthukumaran |
| Signature          | Signature          | Signature       | Signature         |

| Programme<br>Code:  | B.Com E-Commerce | Programme Title :                         | Bachelor of Commerce<br>With E-Commerce |         |
|---------------------|------------------|-------------------------------------------|-----------------------------------------|---------|
| <b>Course Code:</b> | 20UEC103         | Title                                     | Batch :                                 | 2020-23 |
|                     |                  | Programming<br>laboratory-I:MS-<br>Office | Semester                                | I       |
| Hrs/Week:           | 04               |                                           | Credits:                                | 02      |

To enable the students to gain adequate knowledge on MS Word, MS Excel, MS Power point, MS Access.

# **Course Outcomes (CO)**

| К3 | CO1 | To recollect the usage of computers and its essential components in business and society. |
|----|-----|-------------------------------------------------------------------------------------------|
| K4 | CO2 | To get the idea of work with files and folders.                                           |
| K5 | CO3 | To verify technical knowledge and perform specific technical skills .                     |

# Content (52 Hrs)

#### <u>MS Word</u>

- 1. Document with Alignment Header and Footer
- 2. Document with Special Effects Insert Pictures
- 3. Creation of Table
- 4. Resume using Templates
- 5. Mail Merge
- 6. Macro

#### <u>MS Excel</u>

- 1. Increment Abstract and Inventory Control
- 2. Salary Abstract
- 3. Individual Mark sheet
- 4. Sales Budget
- 5. Break Even Chart
- 6. Sub Total
- 7. Auto Filter
- 8. Advance Filter
- 9. Pivot Table

10. Draw different graphs Column Chart, Line Chart, Pie Chart, Bar Chart, Area Chart, Scatter Chart, for a sample data.

#### MS Power Point

- 1. Sales Slide and Graphical Presentation
- 2. Advertisement Slide
- 3. Design a college day invitation using PowerPoint
- 4. Create different slides in PowerPoint with organizational chart and present a slideshow using Custom animation
- 5. Create different slides in PowerPoint advertising a product with audio connection and present a slideshow using Custom animation and slide transition

#### MS Access

- 1. Table and Records
- 2. Employees Salary using Table and Queries
- 3. Employees Salary using Reports and forms

| PSO<br>CO | PSO1 | PSO2 | PSO3 | PSO4 | PSO5 |
|-----------|------|------|------|------|------|
| C01       | H    | Н    | М    | Н    | Н    |
| CO2       | Н    | М    | Н    | М    | Н    |
| CO3       | М    | Н    | Н    | М    | М    |

#### Mapping

| Course Designed by | Verified by HoD    | Checked by      | Approved by       |
|--------------------|--------------------|-----------------|-------------------|
| Name and           | Name and           | CDC             | СОЕ               |
| Signature          | Signature          |                 |                   |
| Name:              | Name:              | Name:           | Name:             |
| Dr.M.V.Sathiyabama | Dr.M.V.Sathiyabama | Mr.K.Srinivasan | Dr.R.Muthukumaran |
| Signature          | Signature          | Signature       | Signature         |

| Programme<br>Code: | B.Com<br>E-Commerce | Programme Title :             | Bachelor of Commerce<br>with E-commerce |         |
|--------------------|---------------------|-------------------------------|-----------------------------------------|---------|
| Course             | 20UEC204            | Title                         | Batch :                                 | 2020-23 |
| Code:              |                     | <b>Business Communication</b> | Semester                                | II      |
| Hrs/Week:          | 04                  |                               | Credits:                                | 04      |

To impart the students to demonstrate writing and speaking processes through invention, organization, drafting, revision, editing, and presentation.

**Course Outcomes (CO)** 

| K1 | C01 | To remember fundamentals understanding of business communication.    |
|----|-----|----------------------------------------------------------------------|
| K2 | CO2 | To get the idea about various formats and purpose of business        |
|    |     | communication.                                                       |
| К3 | CO3 | To apply the knowledge about the correct format, style and tone for  |
|    |     | various business letters.                                            |
| K4 | C04 | To analyze and define basic rules for correct sentence and paragraph |
|    |     | formation .                                                          |

# Unit I (10 Hrs)

Business Communication – Meaning – Importance of Effective Business Communication -

Modern Communication Methods –Business Letters : Need – Functions – Kinds – *Essentials* 

# *Of Effective Business Letters* – Lay out. **Unit II (10 Hrs)**

Trade Enquiries – Orders and their Execution – Credit and Status enquiries

# Unit III (12 Hrs)

Complaints and Adjustments – Collection Letters – Sales -Letters – Circular Letters. (E-mail

Ethics, Correspondence)

# Unit IV (10 Hrs)

Company Secretarial Correspondence (Includes Agenda, Minutes and Reports Writing)

# Unit V (10 Hrs)

Application Letters – Preparation of Resume – Interview: Meaning – Objectives and Technique of various types of Interviews –Characteristics of good speech –*Individual Report-* Business Reports Presentations.

\*Italicized texts are for self study

Power Point Presentations, Group discussions, Seminar & Assignment

## **Books for Study:**

Rajendra Pal, & Korahalli J.S.(2018) , Essentials of Business Communications, Sultan Chand & Co. New Delhi.

# **Books for Reference:**

1.Ramesh, MS, & C.C. Pattanshetti, (2017) Business Communication, S. Chand& Co,

New Delhi.

2.R. K. Madhukar., (2016) Business Communication, Vikas Publishing Company.

# Mapping

| PSO<br>CO | PSO1 | PSO2 | PSO3 | PSO4 | PSO5 |
|-----------|------|------|------|------|------|
| C01       | Н    | Н    | М    | Н    | Н    |
| CO2       | Н    | М    | Н    | Н    | Н    |
| CO3       | М    | Н    | Н    | М    | М    |
| CO4       | М    | Н    | Н    | Н    | Н    |

| Course Designed<br>by | Verified by HoD         | Checked by           | Approved by            |
|-----------------------|-------------------------|----------------------|------------------------|
| Name and              | Name and Signature      | CDC                  | СОЕ                    |
| Signature             |                         |                      |                        |
| Name:M.Ragaprabha     | Name:Dr.M.V.Sathiyabama | Name:Mr.K.Srinivasan | Name:Dr.R.Muthukumaran |
| Signature             | Signature               | Signature            | Signature              |

| Programme    | B.Com      | Programme Title : | Bachelor of Commerce with |         |
|--------------|------------|-------------------|---------------------------|---------|
| Code:        | E-Commerce |                   | E-Commerce                |         |
| Course Code: | 20UEC205   | Title             | Batch :                   | 2020-23 |
|              |            | Fundamentals of   | Semester                  | II      |
|              |            | E-Commerce        |                           |         |
| Hrs/Week:    | 04         |                   | Credits:                  | 04      |

To impart the students about the conceptual and theoretical knowledge of E – Commerce, mechanisms involved in the models of E-commerce.

| K1 | C01 | To remember the fundamental understanding of Information Technology. |
|----|-----|----------------------------------------------------------------------|
| K2 | CO2 | To understand the difference between traditional commerce and e-     |
|    |     | commerce.                                                            |
| K3 | CO3 | To apply the acquired knowledge about various models of e-commerce.  |
| K4 | CO4 | To analyse the legal provisions relating to internet security.       |

#### **Course Outcomes (CO)**

# Unit I (10 Hrs)

Introduction to information technology – characteristics – uses of information – flow of information in organization – levels – categories.

# Unit II (10 Hrs)

Internet and Extranet: Definition of Internet-Advantages and Disadvantages of the Internet-Component of a Internet Information technology structure - Development of a Intranet & Extranet and Intranet Difference.

# Unit III (10 Hrs)

Introduction to E- commerce : Meaning and concept – E- commerce v/s Traditional Commerce – History of E- Commerce – features & benefits of E- Commerce – Impacts, Challenges & Limitations of E- Commerce – *Applications of E- commerce*.

# Unit IV (12 Hrs)

Business models of E – Commerce: Business to Business – Business to customers – customers to customers - Business to Government – Business to employee– Influencing

factors of successful E- Commerce – E- Business – Introduction – Meaning & definition – E-Business Architecture.

# Unit V (10 Hrs)

Internet Security: Secure Transaction -Computer Monitoring -Privacy on Internet -Corporate Email privacy -Computer Crime( Laws , Types of Crimes – Threats - Attack on Computer System - Hacking**-** *Computer Virus-* Software Packages for privacy .

\*Italicized texts are for self study

Power Point Presentations, Group discussions, Seminar & Assignment

#### **Books for Study:**

1. C.S.Rayudu(2019), E-Commerce & E-Business', Himalaya Publishing House, New Delhi.

**2.**Parameswaran.R, Sarvana Kumar, Jayalakshi. T (2014), A Text book of Information Technology ,Publisher : S.Chand Group, New Delhi

# **Books for Reference:**

1. G.S.V.Murthy (2014) E-Commerce Concepts, Models, Strategies, Himalaya Publishing House,New delhi.

2. Kamlesh K Bajaj and Debjani Nag(2012) Electronic commerce ,Tata McGraw Hill Publishing Company Ltd,New Delhi.

| PSO<br>CO  | PSO1 | PSO2 | PSO3 | PSO4 | PSO5 |
|------------|------|------|------|------|------|
| C01        | Н    | Н    | М    | L    | Н    |
| CO2        | Н    | М    | Н    | Н    | Н    |
| CO3        | М    | Н    | Н    | М    | М    |
| <b>CO4</b> | М    | Н    | Н    | Н    | Н    |

Mapping

| Course Designed by     | Verified by HoD    | Checked by      | Approved by       |  |
|------------------------|--------------------|-----------------|-------------------|--|
| Name and Signature     | Name and Signature | CDC             | СОЕ               |  |
| Name:                  | Name:              | Name:           | Name:             |  |
| B.Indirapriyadharshini | Dr.M.V.Sathiyabama | Mr.K.Srinivasan | Dr.R.Muthukumaran |  |
| Signature              | Signature          | Signature       | Signature         |  |

| Programme<br>Code:  | B.Com E-Commerce | Programme Title :                                            | Bachelor of Commerce<br>With E-Commerce |         |
|---------------------|------------------|--------------------------------------------------------------|-----------------------------------------|---------|
| <b>Course Code:</b> | 20UEC206         | Title                                                        | Batch :                                 | 2020-23 |
|                     |                  | Programming<br>Laboratory-II:<br>Accounting<br>Package Tally | Semester II                             |         |
| Hrs/Week:           | 04               |                                                              | Credits:                                | 02      |

To enable the students to gain adequate knowledge on Tally. It helps to know how to create vouchers, Cost categories and cost centers and preparation of final accounts.

# **Course Outcomes (CO)**

| К3 | C01 | To recollect the usage of computers and why tally is essential components in business and society. |
|----|-----|----------------------------------------------------------------------------------------------------|
| K4 | CO2 | To get the idea of work with tally.                                                                |
| К5 | CO3 | To verify the technical knowledge of tally and perform specific technical skills .                 |

#### Content (52 Hrs)

- 1. Company Creation & Alteration
- 2. Creating and Displaying Ledger
- 3. Voucher Creation
- 4. Voucher Alteration and Deletion
- 5. Final Accounts without Adjustments
- 6. Final Accounts with Adjustments
- 7. Inventory Information
- 8. Bank Reconciliation Statement
- 9. Creating and Displaying Godowns
- 10. Bill wise Statement

# 11. Cost Categories and Cost Center

# Mapping

| PS0<br>C0 | PSO1 | PSO2 | PSO3 | PSO4 | PSO5 |
|-----------|------|------|------|------|------|
| C01       | Н    | Н    | М    | Н    | Н    |
| CO2       | Н    | М    | Н    | Н    | Н    |
| CO3       | М    | Н    | Н    | М    | М    |

| Course Designed by | Verified by HoD    | Checked by      | Approved by       |
|--------------------|--------------------|-----------------|-------------------|
| Name and           | Name and           | CDC             | COE               |
| Signature          | Signature          |                 |                   |
| Name:              | Name:              | Name:           | Name:             |
| Dr.M.V.Sathiyabama | Dr.M.V.Sathiyabama | Mr.K.Srinivasan | Dr.R.Muthukumaran |
| Signature          | Signature          | Signature       | Signature         |

| Programme<br>Code:  | B.com<br>E-Commerce | Programme Title : | Bachelor of Commerce<br>with E- Commerce |         |
|---------------------|---------------------|-------------------|------------------------------------------|---------|
| <b>Course Code:</b> | 20UEC2A2            | Title             | Batch :                                  | 2020-23 |
|                     |                     | Principles of     | Semester                                 | II      |
|                     |                     | Management        |                                          |         |
| Hrs/Week:           | 04                  |                   | Credits:                                 | 04      |

To make the students to understand the conceptual framework of business management.

# K1CO1To remember the fundamental understanding of management.K2CO2To get the idea to implement the planning strategy in management.K3CO3To apply the management concepts by students in business.K4CO4To interpret the students to develop the management etiquette.

#### **Course Outcomes (CO)**

# Unit-1 (12 Hrs)

Management – Meaning and Definition-Nature and Scope – Importance – Functions of Management – Management as an Art, Science and Profession – Contributions of FW Taylor, Fayol, Management by Objectives (MBO) – Management by Exception (MBE)

# Unit-2 (10 Hrs)

Planning – Meaning and Definition – Nature – Objectives Advantages and Disadvantages – Process – Types of Planning.

#### Unit-3 (10 Hrs)

Organization – Meaning and Definition – Formal and informal Organization – Importance – Principles of Sound Organization – Departmentation – Delegation and Decentralization – Line, Functional and Staff Organization – Span of Control.

# Unit-4 (10 Hrs)

Staffing – Sources of recruitment – Maslow's Theory of Motivation- Leadership – Functions and Types – X, Y and Z Theories – Qualities of a Good Leader –Decision Making – Traditional and Modern Techniques – *Steps Involved in Decision Making.* 

# Unit-5 (10 Hrs)

Control – Process of Control – Techniques of Control Communication– Types, *Channels of Communication* – Barriers of Communication.

\**Italicized* texts are for self study

Seminar & Assignment

#### **Books for Study:**

- 1. Dinkar Pagare, (2020) Principles of Management, New Delhi: Sultan Chand & Sons,
- 2. Gupta C.B(2020), Business Management", New Delhi: Sultan Chand & Sons.

# **Books for Reference:**

1. P.C.Tripatti & P.N.Reddy,(2014) "Principles of Management" New Delhi: Tata McGraw Hill Publishing Company Ltd.

| Mapping |  |
|---------|--|
|---------|--|

| PSO<br>CO | PSO1 | PSO2 | PSO3 | PSO4 | PSO5 |
|-----------|------|------|------|------|------|
| CO1       | Н    | Н    | Н    | Н    | Н    |
| CO2       | Н    | Н    | М    | Н    | Н    |
| CO3       | Н    | Н    | Н    | М    | М    |
| CO4       | М    | Н    | Н    | Н    | Н    |

| Course Designed by Verified by HoD |                    | Checked by      | Approved by       |
|------------------------------------|--------------------|-----------------|-------------------|
| Name and Signature                 | Name and Signature | CDC             | СОЕ               |
| Name:                              | Name:              | Name:           | Name:             |
| R.Vidwakalyani                     | Dr.M.V.Sathiyabama | Mr.K.Srinivasan | Dr.R.Muthukumaran |
| Signature                          | Signature          | Signature       | Signature         |

| Programme           | B.com             | Programme Title : | Bachelor of Commerce |     |
|---------------------|-------------------|-------------------|----------------------|-----|
| Code:               | <b>E-Commerce</b> |                   | E-Commerce           |     |
| <b>Course Code:</b> | 20UEC307          | Title             | Batch : 2020-23      |     |
|                     |                   | Modern Marketing  | Semester             | III |
| Hrs/Week:           | 06                |                   | Credits:             | 04  |

To endow students with the knowledge of Marketing. To endure the concepts and conventions of Modern marketing.

#### **Course Outcomes (CO)**

| K1 | C01 | To remember the modern marketing concepts                                |  |  |
|----|-----|--------------------------------------------------------------------------|--|--|
| K2 | CO2 | To understand the marketing strategy in achieving firm's goals           |  |  |
| K3 | CO3 | To implement and evaluate trends, changes and opportunities presented in |  |  |
|    |     | the promotions field for product and service, consumer and industrial    |  |  |
|    |     | markets                                                                  |  |  |
| K4 | C04 | To analyze the consumer rights and consumer exploitation                 |  |  |
| II |     |                                                                          |  |  |

#### Unit I (14 hrs)

Market – Marketing – Definition – Objectives and Importance of Marketing – Modern Marketing Concept – Global Marketing – Telemarketing –Recent Development in Marketing Concept – Marketing Functions - *Career Opportunities in Marketing*.

# Unit II (16 hrs)

Product Policy- Product Planning and Development - Product Life Cycle –Product Mix -Branding – Features – Types – Functions. Packaging – Features – Types – Advantages – Brand Name and Trademark.

# Unit III (16 hrs)

Pricing – Definition – Objectives –Factors affecting Price Determinations – Methods of Setting Prices – Cost – Demand and Competition - Pricing Policies and Strategies- Market Segmentation – Basis – Criteria – Benefits.

#### Unit IV (16 hrs)

Sales Promotion – Objectives and Importance of Sales Promotion – Distribution Channels-Types of Channels – Factors affecting Choice of Distribution - Personal Selling – Advertising – Meaning – Objectives – Functions and Importance – Kinds of Media – Direct Marketing – Multi-level marketing.

# Unit V (16 hrs)

Marketing Ethics- Consumerism – Meaning – Evolution – Types of Exploitation – Consumer Rights –Laws protecting the consumer interest - Consumer Protection Act – Consumer Courts. E-marketing-*traditional marketing vs. e-marketing* - Internet marketing-e advertising-new trends in internet marketing.

\*Italicized texts are for self study

Group discussions, Seminar & Assignment

#### **Books for Study:**

1.Pillai R.S.N &Bagavathi (2012) Modern Marketing Principles and Practice, New Delhi S. Chand& co PV Ltd.

2.Dr.Rajan Nair(2016), Marketing management, New Delhi, Sultan Chand & Son.

#### **Books for Reference:**

1.PhilipKotler, (2014) Principles of Marketing, New Delhi, Prentice Hall of India.

2.Pingali Venugopal (2010)Marketing management, SAGE Publication,New Delhi.

3.William Stanton.J (2012) Fundamentals of Marketing, Mcgraw Hill Publishing.

| Ма | nning |
|----|-------|
| Ma | pping |

| PSO<br>CO  | PSO1 | PSO2 | PSO3 | PSO4 | PSO5 |
|------------|------|------|------|------|------|
| C01        | Н    | Н    | М    | Н    | М    |
| CO2        | Н    | М    | Н    | Н    | Н    |
| CO3        | М    | М    | Н    | М    | М    |
| <b>CO4</b> | М    | Н    | Н    | Н    | Н    |

| Verified by HoD    | Checked by                                        | Approved by                                                                                   |
|--------------------|---------------------------------------------------|-----------------------------------------------------------------------------------------------|
| Name and Signature | CDC                                               | COE                                                                                           |
| Name:              | Name:                                             | Name:                                                                                         |
| Dr.M.V.Sathiyabama | Mr.K.Srinivasan                                   | Dr.R.Muthukumaran                                                                             |
| Signature          | Signature                                         | Signature                                                                                     |
|                    | Name and Signature<br>Name:<br>Dr.M.V.Sathiyabama | Name and Signature     CDC       Name:     Name:       Dr.M.V.Sathiyabama     Mr.K.Srinivasan |

| Programme<br>Code: | B.Com<br>E-Commerce | Programme Title :        | Bachelor of Commerce<br>with E- Commerce |                |
|--------------------|---------------------|--------------------------|------------------------------------------|----------------|
| Course Code:       | 20UEC308            | Title<br>Object Oriented | Batch :<br>Semester                      | 2020-23<br>III |
| Hrs/Week:          | 05                  | programming with C++     | Credits:                                 | 04             |

To promote the knowledge of OOPs Concepts with applications in business such as structure of C++, Array of Object, Inheritance and managing console I/O Operations through C++.

#### **Course Outcomes (CO)**

| K1 | C01 | To keep in mind the various concepts of object oriented programming. |
|----|-----|----------------------------------------------------------------------|
| K2 | CO2 | To comprehend the procedures and associatively of operators.         |
| K3 | CO3 | To execute the deterministic and in-deterministic loops.             |
| K4 | C04 | To analyze the numerical methods and functions.                      |

#### Unit-1 (13 Hrs)

OOPs, A New Paradigm – Evaluation of Programming Paradigm – Objects – Classes – Encapsulation and Data Abstraction – Inheritance – Dynamic Binding – Polymorphism – Message Communication – Popular OOPs Languages – Merits and Demerits of OOPs Methodology – Application of OOPs.

# Unit-2 (13 Hrs)

Introduction To C++-Application Of C++ -Structure Of C++ Program-Tokens, Expression-Basic Data Types- Symbolic Constants-Declaring Data types- Reference Variables-Operator in C++-Scope Resolution Operator-Expressions And Implicit Conversions-Control Structures –Function in C++-Call By Reference-Call By Value- Inline Functions-Default Arguments- Constant Arguments-Classes And Objects-Defining Member Functions- Nesting Member Function-Private Member Function-Static Member Function.

#### Unit-3 (13 Hrs)

Array of Object – Friend Function – Returning Object – Constant Member Function – Pointed to Members – Constructors with Default Arguments – Copy Constructor – Dynamic Constructor – Destructor – Operator Overloading and Type Conversions – Rules for Operator Overloading – Function Overloading – Function Overloading with Arguments – Special Features of Function Overloading.

#### Unit-4 (13 Hrs)

Inheritance – Single Inheritance – Types of Base Classes – Types of Derivation – Public – Private – Protected Inheritance – Multilevel Inheritance – Multiple Inheritance – Hierarchical Inheritance – Hybrid Inheritance – Polymorphism – Virtual Functions – Pure Virtual Function –Pointer to Derived Classes.

#### Unit-5 (13 Hrs)

*Managing Console I/O Operations* – C++ Streams – Stream Classes – Input stream- Output stream – f stream, if stream, of stream, file buff, istr stream, ostr stream – Unformatted I/O Operation – Classes for File Stream Operations – Opening and Closing a file.

\*Italicized texts are for self study

#### Seminar & Assignment

#### **Books for Study:**

Balagurusamy.E. Object Oriented Programming with C++. New Delhi: Tata McGraw Hill Pulishing Company Ltd, 2014.

#### **Books for Reference:**

1. Ravichandran.D (2012) 'Programming with C++' Tata McGraw Hill Pulishing Company Ltd, New Delhi.-

2.Govindaraj.K (2011) 'Object Oriented Programming with C++' New Century Book House Pvt Ltd, Chennai.

# Mapping

| PSO<br>CO  | PSO1 | PSO2 | PSO3 | PSO4 | PSO5 |
|------------|------|------|------|------|------|
| C01        | H    | Н    | М    | Н    | Н    |
| CO2        | Н    | М    | Н    | Н    | Н    |
| CO3        | М    | Н    | Н    | Н    | М    |
| <b>CO4</b> | Н    | Н    | Н    | М    | Н    |

| Course Designed by | Verified by HoD    | Checked by      | Approved by       |
|--------------------|--------------------|-----------------|-------------------|
| Name and Signature | Name and Signature | CDC             | СОЕ               |
| Name:              | Name:              | Name:           | Name:             |
| R.Vidwakalyani     | Dr.M.V.Sathiyabama | Mr.K.Srinivasan | Dr.R.Muthukumaran |
| Signature          | Signature          | Signature       | Signature         |

| Programme           | B.com             | Programme Title :   | Bachelor of Commerce |     |
|---------------------|-------------------|---------------------|----------------------|-----|
| Code:               | <b>E-Commerce</b> |                     | E-Commerce           |     |
| <b>Course Code:</b> | 20 UEC 309        | Title               | Batch : 2020-23      |     |
|                     |                   | Advanced Accounting | Semester             | III |
| Hrs/Week:           | 07                |                     | Credits:             | 04  |

This course emphasizing various aspects of accounting Partnership accounts and Company accounts.

# **Course Outcomes (CO)**

| K1      | C01  | To recollect the fundamentals of partnership.                          |  |  |  |
|---------|------|------------------------------------------------------------------------|--|--|--|
| K2      | CO2  | To understand the admission and retirement of partnership accounts for |  |  |  |
|         |      | critical thinking and problem solving.                                 |  |  |  |
| K3      | CO3  | To implement the adjustments in profit sharing ratio and methods       |  |  |  |
|         |      | valuation of goodwill.                                                 |  |  |  |
| K4      | CO4  | To analyze knowledge of company accounts.                              |  |  |  |
| TT '- 1 | (201 | · · · · · · · · · · · · · · · · · · ·                                  |  |  |  |

#### Unit I (20 hrs)

Partnership Fundamentals: Meaning – Definition – Partnership deed – Interest on Capital, Drawings – Profit and Loss Appropriation Account – Partners capital Account (Fixed and Fluctuating capital Method).

# Unit II (20 hrs)

Admission of Partner: Adjustment in profit sharing Ratio – calculation of sacrificing Ratio – Goodwill – Methods of valuation of goodwill – treatment of Goodwill at the time of Admission.

# Unit III (19 hrs)

Retirement of Partner: Adjustment in profit Sharing Ratio – Calculation of Gaining ratio – *distinction between Sacrificing ratio and Gaining ratio* – treatment of Goodwill at the time of retirement – Revaluation of Assets and Liabilities settlement to the retiring partner.

#### Unit IV (20 hrs)

Company Accounts – Issue of Shares – At Par, At Premium, At Discount – Forfeiture of Shares and Re-Issue of Shares.

# Unit V (20 hrs)

Company Final Accounts– Managerial Remuneration-*Perquisites to be Included In Managerial Remuneration.* 

\*Italicized texts are for self study

# Note: 20% Theory 80% Problems

Seminar, Assignment.

#### **Books for Study:**

ReddyT.S. and Murthy.A(2020) 'Financial Accounting', Chennai Margham Publication,Chennai.

#### **Books for Reference:**

- 1. Jain .S.P and Narang.K.L(2014) 'Advanced Accounting' Kalyani Publishers,New Delhi.
- 2. Guptha.R.L and Radhaswamy M.(2020) 'Advanced Accountancy' Sultan Chand and Sons-New Delhi.

| Ma | pping |
|----|-------|
|    | - F F |

| PSO<br>CO | PSO1 | PSO2 | PSO3 | PSO4 | PSO5 |
|-----------|------|------|------|------|------|
| C01       | H    | Н    | М    | Н    | Н    |
| CO2       | Н    | М    | Н    | Н    | Н    |
| CO3       | М    | Н    | Н    | М    | М    |
| CO4       | М    | Н    | Н    | М    | Н    |

| Course Designed<br>by | Verified by HoD         | Checked by           | Approved by            |
|-----------------------|-------------------------|----------------------|------------------------|
| Name and              | Name and Signature      | CDC                  | СОЕ                    |
| Signature             |                         |                      |                        |
| Name:M.Ragaprabha     | Name:Dr.M.V.Sathiyabama | Name:Mr.K.Srinivasan | Name:Dr.R.Muthukumaran |
| Signature             | Signature               | Signature            | Signature              |

| Programme<br>Code: | B.com<br>E-Commerce | Programme Title :                                                                 | Bachelor of<br>with E- Com |                |
|--------------------|---------------------|-----------------------------------------------------------------------------------|----------------------------|----------------|
| Course Code:       | 20UEC310            | Title<br>Programming Laboratory –<br>III: Object Oriented<br>programming with C++ | Batch :<br>Semester        | 2020-23<br>III |
| Hrs/Week:          | 04                  |                                                                                   | Credits:                   | 02             |

To equip the students to write a programming language for developing a system based computer project for the business enterprises.

#### **Course Outcomes (CO)**

| K1 | C01 | To apply the object oriented programming in various real life situations. |
|----|-----|---------------------------------------------------------------------------|
| K2 | CO2 | To analyze the quality techniques in terms of experience.                 |
| K3 | CO3 | To evaluate the functions and concepts in object oriented programming.    |

#### Content (52 Hrs)

- 1. Write a program to display the "Sum of two numbers".
- 2. Write a program to display the "Default Argument".
- 3. Write a program to display the "Calculating of Class Object".
- 4. Write a program to display the "Counting the number of Vowels in given String".
- 5. Write a program to display the "Constructor with Destructor".
- 6. Write a program to display the "Call by Reference".
- 7. Write a program to display the "Inline Function".
- 8. Write a program to display the "Nesting Member Function".
- 9. Write a program to display the "Array of an Object".
- 10. Write a program to display the "Operator Overloading".
- 11. Write a program to display "Friend Function".
- 12. Write a program to display the "Calculating of Class Object"

# Mapping

| PS0<br>C0 | PSO1 | PSO2 | PSO3 | PSO4 | PSO5 |
|-----------|------|------|------|------|------|
| C01       | Н    | Н    | М    | Н    | Н    |
| CO2       | Н    | М    | Н    | Н    | Н    |
| CO3       | М    | Н    | Н    | М    | Н    |
| CO4       | Н    | Н    | Н    | Н    | М    |

| Course Designed by | Verified by HoD    | Checked by      | Approved by       |
|--------------------|--------------------|-----------------|-------------------|
| Name and Signature | Name and Signature | CDC             | СОЕ               |
| Name:              | Name:              | Name:           | Name:             |
| R.Vidwakalyani     | Dr.M.V.Sathiyabama | Mr.K.Srinivasan | Dr.R.Muthukumaran |
| Signature          | Signature          | Signature       | Signature         |

| Programme<br>Code: | B.Com<br>E-Commerce | Programme Title :        | Bachelor of Commerce<br>with E-Commerce |                |
|--------------------|---------------------|--------------------------|-----------------------------------------|----------------|
| Course<br>Code:    | 20UEC3A3            | TitleBusinessMathematics |                                         | 2020-23<br>III |
|                    |                     | and Statistics           |                                         |                |
| Hrs/Week:          | 06                  |                          | Credits: (                              | 04             |

It enable students to understand the applications of business mathematics and statistics in business decision.

# **Course Outcomes (CO)**

| K1 | CO1 | To keep in mind how to arrive logical conclusions to common business  |
|----|-----|-----------------------------------------------------------------------|
|    |     | maths problems.                                                       |
| K2 | CO2 | To understand the problem in the area of business finance and matrix. |
| K3 | CO3 | To implement appropriate statistical methods in various data analysis |
|    |     | problems.                                                             |
| K4 | CO4 | To understand the concept of usage of Index numbers.                  |

# Unit I (14 hrs)

Mathematics of finance: Simple Interest - Compound Interest - Depreciation.

# Unit II (16hrs)

Matrix Algebra – *Addition, Subtraction & Multiplication of matrix* – Rank of a matrix – inverse of matrix; Determinants and solution of simultaneous linear equations - Application to business.

# Unit III (16 hrs)

Meaning and Scope of Statistics - Characteristics and Limitation - Measures of central tendency – Mean, Median, Mode, Geometric mean, Harmonic mean. Measures of Dispersion – Range, Quartile deviation, Standard deviation & Mean Deviation.

# Unit IV (16 hrs)

Correlation: Simple correlation – Interpretation of coefficient of correlation- Coefficient of concurrent deviation- Ranking methods of correlation.

# Unit V (16 hrs)

Index numbers (Price index only) – Method of consumption – *Wholesale and Cost of living indices*, weighted index number – Lasperes Method, Paasches Method, Fishers Ideal Index (excluding tests of adequacy of index number formulae).

\*Italicized texts are for self study

Seminar & Assignment

#### **Books for Study:**

1. Navanitham.P.A.(2020) "Business mathematics & Statistics", Jai Publishers, Thirchy

2. Gupta S.P. (2014) "Statistical methods", Sultan Chand & Sons, New Delhi

#### **Books for Reference:**

1. Sundaresan & Jayaseelan (2014) Introduction to Business Mathematics, Jai Publishers, Thirchy

2. Sanchetti.D.C & Kapoor. V.K(2020) Business Mathematics, Sultan Chand & Sons, New Delhi

#### Mapping

| PSO<br>CO  | PSO1 | PSO2 | PSO3 | PSO4 | PSO5 |
|------------|------|------|------|------|------|
| C01        | , H  | Н    | М    | Н    | Н    |
| CO2        | Н    | М    | Н    | Н    | Н    |
| CO3        | М    | Н    | Н    | М    | М    |
| <b>CO4</b> | М    | Н    | Н    | М    | Н    |

| Course Designed by     | Verified by HoD    | Checked by      | Approved by       |
|------------------------|--------------------|-----------------|-------------------|
| Name and Signature     | Name and Signature | CDC             | СОЕ               |
| Name:                  | Name:              | Name:           | Name:             |
| B.Indirapriyadharshini | Dr.M.V.Sathiyabama | Mr.K.Srinivasan | Dr.R.Muthukumaran |
|                        |                    |                 |                   |
|                        |                    |                 |                   |
| Signature              | Signature          | Signature       | Signature         |
|                        |                    |                 |                   |

| Programme<br>Code: | B.Com<br>E-Commerce | Programme Title :                                           | Bachelor of<br>E-Commerc |         |
|--------------------|---------------------|-------------------------------------------------------------|--------------------------|---------|
| Course             | 20UEC3N1            | Title                                                       | Batch :                  | 2020-23 |
| Code:              |                     | Non Major Elective<br>Subject – 1<br>Dynamics in E-Commerce | Semester                 | III     |
| Hrs/Week:          | 01                  |                                                             | Credits:                 | 02      |

To enable students to understand the current scenario about E-commerce business models, online share trading and e-filing.

#### **Course Outcomes (CO)**

| K1 | C01 | To remember the scope of E-Commerce.                                   |
|----|-----|------------------------------------------------------------------------|
| K2 | CO2 | To understand the models of E-Commerce.                                |
| K3 | CO3 | To implement electronic business.                                      |
| K4 | CO4 | To analyze the knowledge acquired to filing online PAN application and |
|    |     | E-Filing.                                                              |

#### Unit I (3 hrs)

E-Commerce- Scope of E-Commerce – Definition of E-commerce-Framework of e-commerce – Advantages and disadvantages.

#### Unit II (3 hrs)

E-commerce business models – Business to Business – Consumer to Consumer to Consumer E-Commerce – Business to employee E-commerce.

#### Unit III (3 hrs)

E-Business – Introduction – Internet bookshops - Grocery supplies – software supplies-Electronic newspapers.

#### Unit IV (2 hrs)

**Online share trading** – Online ticketing- Railway and airway ticket reservation.

#### Unit V (2 hrs)

E-Filing – Profile creation – *Online PAN application* – ITR validation – ITR submission – ITR acknowledgement.

\*Italicized texts are for self study

Power point Presentations, Group discussions, Seminar & Assignment

#### **Books for Study:**

1.Ravi Kalakota&Andrew B.Whinston(2014) Frontiers of Electronic Commerce,Dorling Kindersley (India) Pvt.Ltd.

2.Dr.C.S.Rayudu (2020), E-Commerce & E-Business, ,Himalaya Publishing House New Delhi.

## **Books for Reference:**

1.Bharat Bhasker (2014), Electronic Commerce , Tata McGraw Hill Publishing Co Ltd, New Delhi.

2. Daniel Minoli & Emma Minoli (2012) Web Commerce Technology Handbook , TataMcGraw Hill Publishing, New Delhi.

| PS0<br>C0 | PSO1 | PSO2 | PSO3 | PSO4 | PSO5 |
|-----------|------|------|------|------|------|
| C01       | H    | М    | М    | Н    | М    |
| CO2       | Н    | М    | Н    | Н    | Н    |
| CO3       | Н    | Н    | М    | М    | М    |
| C04       | М    | Н    | Н    | Н    | М    |

#### Mapping

| Course Designed<br>by | Verified by HoD             | Checked by               | Approved by                |
|-----------------------|-----------------------------|--------------------------|----------------------------|
| Name and<br>Signature | Name and Signature          | CDC                      | COE                        |
| Name:<br>M.Ragaprabha | Name:<br>Dr.M.V.Sathiyabama | Name:<br>Mr.K.Srinivasan | Name:<br>Dr.R.Muthukumaran |
| Signature             | Signature                   | Signature                | Signature                  |

| Programme<br>Code: | B.Com<br>E-Commerce | Programme Title :                              | Bachelor of<br>E-Commerc | Commerce<br>ce |
|--------------------|---------------------|------------------------------------------------|--------------------------|----------------|
| Course             | 20UEC3N2            | Title                                          | Batch :                  | 2020-23        |
| Code:              |                     | Non Major Elective<br>Subject – 1<br>E-Banking | Semester                 | III            |
| Hrs/Week:          | 01                  |                                                | Credits:                 | 02             |

To enhance students knowledge about the computer technology in banks.

#### **Course Outcomes (CO)**

| K1 | C01 | To keep in mind the computer technology used in banks.             |
|----|-----|--------------------------------------------------------------------|
| K2 | CO2 | To get an idea to differentiate traditional banking and e-banking. |
| КЗ | CO3 | To apply electronic funds transfer in business.                    |
| K4 | CO4 | To analyze the security considerations in internet banking.        |

#### Unit I (3 hrs)

Technology in Banking – Need for innovation in banking – Benefits – Issues involved in technology – orientation of banks.

## Unit II (3 hrs)

Computer technology in banks: Brief history of computers of early computers – Generations of computers – Uses of computers.

## Unit III (2 hrs)

Software: Need for software – What is software? Types of software – wallet application.

## Unit IV (2 hrs)

Technology based products in banking – ATMs – Home Banking MICR cheques *Electronic* 

#### Funds Transfer (EFTs)

#### Unit V (3 hrs)

*Internet Banking* – Consumer Credit Cards, Farm Credit Cards, Investment Counseling, 24x7 banking and other services.– Security considerations.

\*Italicized texts are for self study

Power Point Presentations, Group discussions, Seminar & Assignment.

#### **Books for Study:**

Abha Singh (2012) e-banking ,ABD Publishers,New Delhi

## **Books for Reference:**

1.Natarajan & Gordon(2020), Banking Theory Law and Practice , Himalaya Publications, Mumbai.

2. Reddy & Appanniah(2012), Banking Theory Law and Practice , Himalaya Publications, Mumbai.

# Mapping

| PS0<br>C0 | PSO1 | PSO2 | PSO3 | PSO4 | PSO5 |
|-----------|------|------|------|------|------|
| C01       | H    | М    | М    | Н    | Н    |
| CO2       | Н    | М    | Н    | Н    | Н    |
| CO3       | Н    | Н    | М    | М    | М    |
| CO4       | Н    | Н    | Н    | Н    | Н    |

| Course Designed by | Verified by HoD    | Checked by      | Approved by       |
|--------------------|--------------------|-----------------|-------------------|
| Name and Signature | Name and Signature | CDC             | COE               |
| Name:              | Name:              | Name:           | Name:             |
| M.Ragaprabha       | Dr.M.V.Sathiyabama | Mr.K.Srinivasan | Dr.R.Muthukumaran |
| Signature          | Signature          | Signature       | Signature         |

| Programme<br>Code:  | B.Com<br>E-Commerce | Programme Title :                     | Bachelor of<br>with E- Com |         |
|---------------------|---------------------|---------------------------------------|----------------------------|---------|
| <b>Course Code:</b> | 20 UEC 411          | Title                                 | Batch :                    | 2020-23 |
|                     |                     | Financial Markets and<br>Institutions | Semester                   | IV      |
| Hrs/Week:           | 06                  |                                       | Credits:                   | 05      |

To expose the students to the contemporary theory and practice of Indian financial services sector and create awareness on the functioning of various finance regulating organizations.

#### **Course Outcomes (CO)**

| K1 | C01 | To remember the significance of financial markets.                      |
|----|-----|-------------------------------------------------------------------------|
| K2 | CO2 | To understand of new issue market and stock exchanges in this scenario. |
| КЗ | CO3 | To implement the current trends in capital and money markets.           |
| K4 | CO4 | To analyze the theory and practice of Indian financial services.        |

## Unit-1 (15 Hrs)

Financial Markets -Meaning- Classification of Financial Market-Financial Instrumentsfeatures-Development of financial system in India - Weaknesses of Indian Financial System.

## Unit-2 (15 Hrs)

New Issue Market - Meaning- Functions of New Issue Market -Distinctions between New Issue Market and Stock Exchange - Methods of floating New Issues- Guidelines for IPO - Players in the New Issue Management - Advantages and Disadvantages.

## Unit-3 (16 Hrs)

Secondary Markets - Meaning – Functions/Services of Stock Exchanges - Listing of Securities - Registration of Stock Brokers- Functions of Brokers – Kinds of Brokers and their assistants- *Methods of trading in a Stock Exchange*.

#### Unit-4 (16 Hrs)

Money Market: Meaning - Segments of Money Markets: Call Money Markets, Repos and Reverse Repo Concepts, Treasury Bill Markets, Market for Commercial Paper, **Commercial Bills and Certificate of Deposit** - Characteristics features of Developed Money Market - Importance of money market - Difference between Money Market and Capital Market - Causes - Steps taken by the Government for development.

# Unit-5 (16 Hrs)

Merchant Banking: Meaning and Functions - Regulatory role of SEBI. Credit Rating: Meaning - Functions – Advantages-**Agencies of Credit Rating: CRISIL, ICRA, CARE- Types of Credit Rating - Steps in Credit Rating Process - Limitations.** 

\*Italicized texts are for self study

Group discussions, Seminar & Assignment

#### **Books for Study:**

- 1. Gordon and Natarajan (2014) Financial Services, Himalaya Publishing Company Limited, Chennai.
- 2. Khan.M.Y (2020) Financial Services, Tata McGraw Hill Publishing Company Ltd, New Delhi.

## **Books for Reference::**

- 1. Sandeep Goel (2014) Financial Services. New Delhi: PHI Learning Private Limited.
- 2. Santhanam.B(2014) Financial Services. Chennai: Margham Publishers.
- 3. Boominathan V.K(2014) Financial Services. New Delhi: Sultan Chand Publishers.

| PSO<br>CO  | PSO1 | PSO2 | PSO3 | PSO4 | PSO5 |
|------------|------|------|------|------|------|
| C01        | M    | Н    | М    | Н    | Н    |
| CO2        | Н    | Н    | Н    | М    | Н    |
| CO3        | Н    | Н    | М    | Н    | Н    |
| <b>CO4</b> | М    | М    | Н    | Н    | Н    |

## Mapping

| Course Designed<br>by   | Verified by HoD             | Checked by               | Approved by                |
|-------------------------|-----------------------------|--------------------------|----------------------------|
| Name and<br>Signature   | Name and Signature          | CDC                      | COE                        |
| Name:<br>R.Vidwakalyani | Name:<br>Dr.M.V.Sathiyabama | Name:<br>Mr.K.Srinivasan | Name:<br>Dr.R.Muthukumaran |
| Signature               | Signature                   | Signature                | Signature                  |

| Programme<br>Code: | B.com<br>E-Commerce | Programme Title :             | Bachelor of<br>with Ecomm |               |
|--------------------|---------------------|-------------------------------|---------------------------|---------------|
| Course Code:       | 20 UEC412           | Title<br>Software Development | Batch :<br>Semester       | 2020-23<br>IV |
|                    |                     | with Visual Basics            | Semester                  |               |
| Hrs/Week:          | 05                  |                               | Credits:                  | 04            |

To enable the students to develop a front end tool for customer interaction in business.

#### **Course Outcomes (CO)**

| K1 | C01 | To remember the fundamental concepts of object-oriented programming.        |
|----|-----|-----------------------------------------------------------------------------|
| K2 | CO2 | To understand Visual Basic's Integrated Development Environment (IDE).      |
| К3 | CO3 | To Impart the knowledge of various data types used in visual basic.         |
| K4 | CO4 | To analyze various data controls used in visual basic for creating reports. |

## Unit-1 (13 Hrs)

Introduction – Client/Server – Benefits of Client/Server – Downsizing – Upsizing – Right sizing – Client/Server Models – Distributed Presentation – Remote Presentation – Remote Data – Distributed Logic – Distributed Data – Client/Server Architecture – Technical Architecture – Application Architecture – Two Tier Architecture – Three Tier Architecture OLTP & n Tier Architecture.

## Unit-2 (13 Hrs)

Introduction to Visual Basic – Steps in VB Application – Integrated Development Environment (IDE) – Menu Bar – Tool Bar – Project Explorer Window – Property Window – Toolbox – Properties, Methods and Events – Event Driven Programming – Working with Forms - Variables – *Scope of Variables* – Constants – Data Types.

#### Unit-3 (13 Hrs)

Functions – Procedures – Control Structure: If - Switch – Select – For – While – Do While – Arrays – User Defined Data Types – Data Type Conversions - Operators – String Functions – Date and Time Functions.

## Unit-4 (13 Hrs)

Creating and Using Standard Controls: Form, Label, Text box, Command Button, Check Box, Option Button, List Box, Combo Box, Picture Box, Image Controls, Scroll Bars – Drive List Box – Directory List Box - Time Control, Frame, Shape and Line Controls – Control Arrays – Dialog Boxes - Single Document Interface (SDI) – Multiple Document Interface (MDI) – Menus – Menu Editor – Menu Creation.

# Unit-5 (13 Hrs)

Data Controls – Data Access Objects (DAO) – Accessing and Manipulating Databases – record set – Types of record set – Creating a record set – Modifying, Deleting records – Finding records - **Data Report** – Data Environment – Report Designer – Connection Object – Command Object – Section of the Data Report Designer – Data Report Controls.

\*Italicized texts are for self study

Power Point Presentations, Seminar, Assignment.

## **Books for Study:**

Noel Jerke (2012) "The Complete Reference VB" ,Tata McGraw Hill Publishing Company Ltd, New Delhi.

## **Books for Reference::**

- Krishnan.N & Saravanan.N(2013) "Visual Basic 6.0 in 30 days", Scitech Publications, (India) Pvt Ltd., Chennai.
- 2. Steven Holzner, (2010) "VB 6 Programming Black Book", Dream Tech Press, New Delhi.

# Mapping

| PSO<br>CO  | PSO1 | PSO2 | PSO3 | PSO4 | PSO5 |
|------------|------|------|------|------|------|
| C01        | ) H  | Н    | М    | Н    | Н    |
| CO2        | М    | М    | Н    | Н    | Н    |
| CO3        | Н    | М    | М    | М    | М    |
| <b>CO4</b> | М    | Н    | Н    | Н    | Н    |

| Course Designed<br>by | Verified by HoD             | Checked by               | Approved by                |
|-----------------------|-----------------------------|--------------------------|----------------------------|
| Name and<br>Signature | Name and Signature          | CDC                      | COE                        |
| Name:<br>T.Kiruthika  | Name:<br>Dr.M.V.Sathiyabama | Name:<br>Mr.K.Srinivasan | Name:<br>Dr.R.Muthukumaran |
| Signature             | Signature                   | Signature                | Signature                  |

| Programme           | B.Com      | Programme Title : | Bachelor of Commerce |         |
|---------------------|------------|-------------------|----------------------|---------|
| code:               | E-Commerce |                   | with E-Com           | merce   |
| <b>Course Code:</b> | 20 UEC 413 | Title             | Batch :              | 2020-23 |
|                     |            | Cost Accounting   | Semester             | IV      |
| Hrs/Week:           | 07         |                   | Credits:             | 04      |

This course aims to enlighten the students about conceptual framework of cost accounting.

#### **Course Outcomes (CO)**

| K1 | C01 | To keep in mind the basic concepts and principles of cost accounting.                |
|----|-----|--------------------------------------------------------------------------------------|
| K2 | CO2 | To provide knowledge to study the effective control of cost.                         |
| КЗ | CO3 | To apply various methods of labour cost and overheads.                               |
| K4 | C04 | To analyze the process costing and treatment of normal loss, abnormal loss and gain. |

## Unit I (19 hrs)

Cost Accounting – Definition, Meaning, Objectives & Scope – Relationship of Cost Accounting with Financial Accounting and Management Accounting – **Methods of Costing** – Elements of Cost, Preparation of Cost Sheet and Tender(Simple problems only) – **Costing** 

#### as an Aid to Management - Limitations of Cost Accounting

## Unit II (20 hrs)

Materials – Meaning – *Techniques of material control* – Level setting: Reorder, Minimum & Maximum level – EOQ – Methods of Valuing Materials – FIFO - LIFO – Simple & Weighted average cost method.

## Unit III (20 hrs)

Labour – methods of remuneration – Time rate system – Piece rate system – Straight piece rate, Taylor piece rate, Merricks multiple piece rate systems – Premium & Bonus plan – Halsey and Rowan plan – Comparison between Halsey & Rowan plan.

#### Unit IV (20 hrs)

Overheads – Classification on the basis of elements - Basis of Behaviour – Basis of function – Allocation & Apportionment – Methods of Absorption – Direct material cost, Prime cost, Direct labour, Direct labour hour, Machine hour rate methods.

## Unit V(20 hrs)

Process costing – Characteristics – Importance – Limitations of Process costing - Treatment of normal loss, abnormal loss & abnormal gain (simple problems only)

\*Italicized texts are for self study

#### Note: 20% Theory 80% Problems

Seminar & Assignments

#### **Books for Study:**

1. Jain. S.P & Narang. K.C(2015) Cost Accounting ,Kalyani Publishers, Chennai.

2.Dr.S.N.Maheshwari (2016), Cost accounting and Management accounting, Sultan Chand & Sons Publishers, New Delhi.

#### **Books for Reference:**

- 1. Jain. S.P and Narang(2015) Advance Cost and Management Accounting, Chennai,Kalyani publishers.
- 2. Chan. M.Y &Jain. P.K,Cost Account and Financial Management,(2015),Tata MC Graw hill education private Ltd,New delhi.
- 3. Pillai. R.S.N & Bagavathi (2015), Cost Accounting, SAP (Student Aid Publications)

#### Mapping

| PS0<br>C0  | PSO1 | PSO2 | PSO3 | PSO4 | PSO5 |
|------------|------|------|------|------|------|
| C01        | ` H  | М    | М    | Н    | Н    |
| CO2        | Н    | М    | Н    | Н    | Н    |
| CO3        | М    | Н    | Н    | М    | М    |
| <b>CO4</b> | М    | Н    | М    | Н    | Н    |

| Course Designed by                  | Verified by HoD    | Checked by      | Approved by       |
|-------------------------------------|--------------------|-----------------|-------------------|
| Name and Signature                  | Name and Signature | CDC             | СОЕ               |
| Name:                               | Name:              | Name:           | Name:             |
| Dr.M.V.Sathiyabama                  | Dr.M.V.Sathiyabama | Mr.K.Srinivasan | Dr.R.Muthukumaran |
| Signature<br>Name:                  | Signature          | Signature       | Signature         |
| B.Indirapriyadharshini<br>Signature |                    |                 |                   |
| o.g.acaro                           |                    |                 |                   |

| Programme<br>Code:  | B.Com<br>E-Commerce | Programme Title :                                                | Bachelor of<br>with E-Com |         |
|---------------------|---------------------|------------------------------------------------------------------|---------------------------|---------|
| <b>Course Code:</b> | 20UEC414            | Title                                                            | Batch :                   | 2020-23 |
|                     |                     | Programming LabIV:<br>Software Development<br>with Visual Basics | Semester                  | IV      |
| Hrs/Week:           | 04                  |                                                                  | Credits:                  | 02      |

To develop the business applications software using front end and back end tool.

#### **Course Outcomes (CO)**

| K1 | C01 | To keep in mind how to design, create, build, and debug Visual Basic applications. |
|----|-----|------------------------------------------------------------------------------------|
| K2 | CO2 | To understand the principles of good program analysis and design.                  |
| КЗ | CO3 | To verify and run a complete program.                                              |

# Content (52 Hrs)

- 1. Develop an application to perform simple arithmetic operations.
- 2. Create a VB application to calculate simple and compound interest.
- 3. Develop a quiz application in Visual Basic.

4. Create a VB application with File, Edit and Format Menus and perform its operations.

- 5. Develop a VB program to count number of words in a text.
- 6. Create a program to select, add and delete a place in the List Box.
- 7. Design a simple calculator.

8. Create a student database in Ms-Access. Display the information in the VB form using data control. Perform various manipulations.

9. Create an employee database in Ms-Access and display the information in the VB form using data control. Perform various manipulations.

# Mapping

| PS0<br>C0 | PSO1 | PSO2 | PSO3 | PSO4 | PSO5 |
|-----------|------|------|------|------|------|
| C01       | H    | Н    | М    | Н    | Н    |
| CO2       | М    | М    | Н    | Н    | Н    |
| CO3       | М    | М    | Н    | М    | М    |
| CO4       | Н    | Н    | Н    | М    | Н    |

| Course Designed<br>by | Verified by HoD             | Checked by               | Approved by                |
|-----------------------|-----------------------------|--------------------------|----------------------------|
| Name and<br>Signature | Name and Signature          | CDC                      | COE                        |
| Name:<br>T.Kiruthika  | Name:<br>Dr.M.V.Sathiyabama | Name:<br>Mr.K.Srinivasan | Name:<br>Dr.R.Muthukumaran |
| Signature             | Signature                   | Signature                | Signature                  |

| Programme<br>Code:  | B.Com<br>E-Commerce | Programme Title :     | Bachelor of<br>with E-com |         |
|---------------------|---------------------|-----------------------|---------------------------|---------|
| <b>Course Code:</b> | 20UEC4A4            | Title                 | Batch :                   | 2020-23 |
|                     |                     | Banking and Insurance | Semester                  | IV      |
|                     |                     | Law                   |                           |         |
| Hrs/Week:           | 06                  |                       | Credits:                  | 04      |

To enrich and enlighten the students knowledge about the ingredients of the banking sector.

#### **Course Outcomes (CO)**

| K1 | C01 | To remember the fundamentals of banking system.                |
|----|-----|----------------------------------------------------------------|
| K2 | CO2 | To understand about various types of banks and its activities. |
| КЗ | CO3 | To implement Banking Regulation Act and its functions.         |
| K4 | CO4 | To analyze the Principles of Insurance and Classification      |

## Unit I (16 hrs)

Indian Banking system Introduction: Meaning and Definition- Functions- Classifications of Banks- Commercial Banks and rural financing – Regional Rural Banks – Role of Cooperative banks in the Indian Banking scene. Development Banking – IDBI – ICICI.

## Unit II (16 hrs)

Banker and Customer – Definition – Relationship – Deposits: Savings Deposits, Current Deposits, Fixed Deposits - Loans And Advances: Principles of Sound Lending- Secured and Unsecured Loan-Bank customers – Minor, Married Women, Partnership Firm, Joint Stock Company.

## Unit III (14 hrs)

Banking Regulation Act 1949 - RBI constitution - Functions - Credit control measures,

# Recent Developments in Banking

## Unit IV (16 hrs)

Insurance: Meaning – Function – Principles : General, Specific and Miscellaneous – Classification of insurance: Based on Nature, Business and Risk – Impact of LPG on Indian Insurance Industry.

## Unit V (16 hrs)

Legal dimension of Insurance: Insurance Act, 1938 – Life insurance Act, 1956- General Insurance Business Act, 1932 – Consumer Protection Act, 1986. Group discussions, Seminar & Assignment

1.Natarajan & Gordon(2020),Banking Theory Law and Practice,Himalaya Publications,Mumbai.

2. Reddy & Appanniah(2012), Banking Theory Law and Practice, Himalaya Publications, Mumbai.

3. B.S. Bodla, M.C. Garg & K.P. Singh,"Insurance – Fundamentals, Environment & Procedures", Deep & Deep Publications Pvt. Ltd., New Delhi, 2004.

4. M.N. "Insurance – Principles and Practice", S.Chand & Company Ltd, New Delhi,2006.

#### **Books for Reference:**

Natarajan S & Parameswaran R (2014), Indian Banking, S Chand Publications, New Delhi.

Mapping

| PS0<br>C0 | PSO1 | PSO2 | PSO3 | PSO4 | PSO5 |
|-----------|------|------|------|------|------|
| C01       | H    | Н    | М    | Н    | Н    |
| CO2       | Н    | М    | Н    | Н    | Н    |
| CO3       | М    | М    | М    | М    | М    |
| CO4       | Н    | Н    | Н    | Н    | Н    |

| Course Designed by | Verified by HoD    | Checked by      | Approved by       |
|--------------------|--------------------|-----------------|-------------------|
| Name and Signature | Name and Signature | CDC             | СОЕ               |
| Name:              | Name:              | Name:           | Name:             |
| M.Ragaprabha       | Dr.M.V.Sathiyabama | Mr.K.Srinivasan | Dr.R.Muthukumaran |
| Signature          | Signature          | Signature       | Signature         |

| Programme<br>Code: | B.Com<br>E-Commerce | Programme Title :                                                   | Bachelor of<br>E-Commerc | Commerce |
|--------------------|---------------------|---------------------------------------------------------------------|--------------------------|----------|
| Course             | 20UEC4N3            | Title                                                               | Batch :                  | 2020-23  |
| Code:              |                     | Non Major Elective<br>Subject – 2<br>Applications of E-<br>Commerce | Semester                 | IV       |
| Hrs/Week:          | 01                  |                                                                     | Credits:                 | 02       |

To enable the students to understand the technology of E-Commerce opportunities in India.

#### **Course Outcomes (CO)**

| K1 | C01 | To remember the essential requirements of E-Commerce.                   |
|----|-----|-------------------------------------------------------------------------|
| K2 | CO2 | To understand the wireless application and technologies for M-Commerce. |
| КЗ | CO3 | To implement EDI in business.                                           |
| K4 | CO4 | To analyze the need for security in E-Commerce.                         |

#### Unit I (2 hrs)

E-Commerce – Definition – Features of E-Commerce – Need for E- Commerce – Essential requirements of E-commerce.

#### Unit II (3 hrs)

*E-Commerce opportunities in India* – teleshopping – E-commerce education and training

– Advantages and disadvantages.

## Unit III(2 hrs)

Mobile Commerce – Wireless Application – Technologies for Mobile commerce – Wireless

Access Protocols (WAP) - Advantages and limitations.

## Unit IV (3 hrs)

Electronic data interchange - Benefits – EDI legal, security and privacy issues – EDI Software implementation – Advantages and limitations.

## Unit V (3 hrs)

E-Commerce security – Need for security – *Cyber crimes* – E-commerce – SSL – Digital

certificates – Firewalls – Software.

\*Italicized texts are for self study

Seminar & Assignment

- 1. Ravi Kalakota & Andrew B.Whinston, (2014) Frontiers of Electronic Commerce, Dorling Kindersley (India) Pvt.Ltd.
- 2. Dr..Rayudu.C.S( 2020)E-Commerce & E-Business , Himalaya Publishing House, New Delhi.

# **Books for Reference:**

1.Bharat Bhasker (2013) Electronic Commerce, Tata McGraw Hill Publishing Co Ltd,NewDelhi-

2.Daniel Minoli & Emma Minoli(2012) Web Commerce Technology Handbook, TataMcGraw Hill Publishing, New Delhi,

3.Bajaj & Nag (2012) E-commerce, Tata MCGraw Hill, New delhi.

#### Mapping

| PS0<br>C0 | PSO1 | PSO2 | PSO3 | PSO4 | PSO5 |
|-----------|------|------|------|------|------|
| C01       | H    | Н    | М    | Н    | Н    |
| CO2       | Н    | М    | Н    | М    | Н    |
| CO3       | Н    | М    | Н    | М    | Н    |
| CO4       | М    | Н    | Н    | Н    | Н    |

| Course Designed by | Verified by HoD    | Checked by      | Approved by       |
|--------------------|--------------------|-----------------|-------------------|
| Name and Signature | Name and Signature | CDC             | СОЕ               |
| Name:              | Name:              | Name:           | Name:             |
| M.Ragaprabha       | Dr.M.V.Sathiyabama | Mr.K.Srinivasan | Dr.R.Muthukumaran |
|                    |                    |                 |                   |
|                    |                    |                 |                   |
|                    |                    |                 |                   |
|                    |                    |                 |                   |
| Signature          | Signature          | Signature       | Signature         |
|                    |                    |                 |                   |

| Programme<br>Code:  | B.Com<br>E-Commerce | Programme Title :                               | Bachelor of<br>E-Commer |         |
|---------------------|---------------------|-------------------------------------------------|-------------------------|---------|
| <b>Course Code:</b> | 20UEC4N4            | Title                                           | Batch :                 | 2020-23 |
|                     |                     | Non Major Elective<br>Subject – 2<br>E-Commerce | Semester                | IV      |
| Hrs/Week:           | 01                  |                                                 | Credits:                | 02      |

To enrich the students about the basics of E-Commerce.

## **Course Outcomes (CO)**

| K1 | C01 | To recollect the foundation of e-commerce.                            |
|----|-----|-----------------------------------------------------------------------|
| K2 | CO2 | To understand about business models of e-marketing and advertising    |
| КЗ | CO3 | To implement intranet and extranet technology.                        |
| K4 | CO4 | To analyze the importance of electronic commerce on retailing system. |

## Unit I (2 hrs)

Foundation of electronic Commerce: - Definition and content of the field –Benefits and Limitations of EC Retailing in EC.

## Unit II (3 hrs)

Business models of E – marketing – Aiding comparison shopping - The impact of EC on Traditional Retailing System.

## Unit III (3 hrs)

Advertisement: Advertisement Methods – Advertisement Strategies –Push Technology and

## Intelligent – **Online Catalogs**.

## Unit IV (2 hrs)

Intranet and Extranet - *Architecture of Intranet and Extranet*- Applications of Intranet and Extranet.

## Unit V (3 hrs)

Business – to – Business Electronic Commerce: Characteristics of B2B EC- Model– Using the Buyer's Internal Market Place – Supplier and Buyer Oriented Marketplace.

\*Italicized texts are for self study

Power Point Presentations, Seminar & Assignment.

#### **Books for Study:**

Ravi Kalakota & Andrew B.Whinston, (2014) Frontiers of Electronic Commerce, Dorling Kindersley (India) Pvt Ltd.

#### **Books for Reference:**

1.Bharat Bhasker(2020) Electronic Commerce, Tata McGraw Hill Publishing Co Ltd ,NewDelhi.

2.Bajaj & Nag(2012), E-commerce, Tata MCGraw Hill, New delhi.

## Mapping

| PSO<br>CO  | PSO1 | PSO2 | PSO3 | PSO4 | PSO5 |
|------------|------|------|------|------|------|
| C01        | H    | Н    | М    | М    | Н    |
| CO2        | Н    | М    | Н    | Н    | Н    |
| CO3        | Н    | Н    | Н    | М    | М    |
| <b>CO4</b> | М    | М    | Н    | Н    | Н    |

| Course Designed by | Verified by HoD    | Checked by      | Approved by       |
|--------------------|--------------------|-----------------|-------------------|
| Name and Signature | Name and Signature | CDC             | COE               |
| Name:              | Name:              | Name:           | Name:             |
| M.Ragaprabha       | Dr.M.V.Sathiyabama | Mr.K.Srinivasan | Dr.R.Muthukumaran |
|                    |                    |                 |                   |
| Signature          | Signature          | Signature       | Signature         |

| Programme<br>Code: | B.Com<br>E-Commerce | Programme Title :                       | Bachelor of<br>with<br>E- Commerc |              |
|--------------------|---------------------|-----------------------------------------|-----------------------------------|--------------|
| Course Code:       | 20UEC515            | Title<br>Income Tax Law and<br>Practice | Batch :<br>Semester               | 2020-23<br>V |
| Hrs/Week:          | 07                  |                                         | Credits:                          | 05           |

To enable the students to gain adequate knowledge on Business Taxation and familiarize the students with present tax system.

#### **Course Outcomes (CO)**

| K1 | C01 | To keep in mind the basic concepts of income tax.            |
|----|-----|--------------------------------------------------------------|
| K2 | CO2 | To understand the computation of income under various heads. |
| КЗ | CO3 | To analyze the deductions and exemptions in the income tax.  |
| K4 | CO4 | To apply the income related theories and practical's.        |

#### Unit-1(19 Hrs)

*Tax System in India* – Definitions under Income Tax Act – Agricultural Income – Person – Assesses – Income – Gross Total Income – Total Income – Assessment Year – Previous Year – Residential Status – Scope of Total Income on the basis of residential status- Exempted income under section 10.

## Unit-2 (20 Hrs)

Income from Salary – Computation of Income from Salary– Allowances – Perquisites - Profit in Lieu of Salary – Gratuity – Pension - Leave encashment - Retrenchment compensation -Deductions out of Gross Salary.

#### Unit-3 (20 Hrs)

Profits and Gains of Business or Profession – Computation of Profits and Gains of Business or Profession and Computation of Professional Income – Doctors, Chartered Accountant and Lawyer - Income from House Property– Annual Value Computation - Let out House and Self-Occupied House.

#### Unit-4 (20 Hrs)

Capital Gains – Mode of Computation – Exemption -Short -term and long- term Capital Gain – Exempted Capital Gains. Income from Other Sources- General Income-Specific Income.

## Unit-5(20 Hrs)

Set off and Carry forward - Set off Losses - Exempted Income – debate of Tax - Theoretical aspects of reduction from the Gross Total Income- **80C to 80GG, 80QQB and 80U** – *e*-

*filing -* Concept of e-filing – GST fundamental concepts.

\*Italicized texts are for self study

Power Point Presentations, Group discussions, Seminar & Assignment

#### **Books for Study:**

Gaur.V.P, Narang, Pujaghai.D.B, Rajeev Puri (2016) Income Tax Law and Practice, Kalyani Publishers.

#### **Books for Reference:**

1. Dr.T.S.Srinivasan & Dr.S.Mayilvaganan (2016) Income Tax Law & Practice ,Schitech Publications (India) Pvt Ltd, Chennai.

2.T.S Reddy & Y.Hari Prasad Reddy (2016) Income Tax Law and Practice, Margham Publishers, Chennai.

| PSO<br>CO  | PSO1 | PSO2 | PSO3 | PSO4 | PSO5 |
|------------|------|------|------|------|------|
| C01        | ` H  | Н    | Н    | М    | Н    |
| CO2        | М    | Н    | М    | Н    | М    |
| CO3        | Н    | Н    | Н    | Н    | Н    |
| <b>CO4</b> | Н    | М    | Н    | М    | Н    |

#### Mapping

| Course Designed by | Verified by HoD    | Checked by      | Approved by       |
|--------------------|--------------------|-----------------|-------------------|
| Name and Signature | Name and Signature | CDC             | COE               |
| Name:              | Name:              | Name:           | Name:             |
| R.Vidwakalyani     | Dr.M.V.Sathiyabama | Mr.K.Srinivasan | Dr.R.Muthukumaran |
| Signature          | Signature          | Signature       | Signature         |

| Programme<br>Code: | B.Com<br>E-Commerce | Programme Title :      | Bachelor of Commerce<br>with E-Commerce |    |
|--------------------|---------------------|------------------------|-----------------------------------------|----|
| Course Code:       | 20UEC5E1            | Title                  | Batch : 2020-23                         |    |
|                    |                     | Information Security & | Semester                                | V  |
|                    |                     | E- Commerce Technology |                                         |    |
| Hrs/Week:          | 07                  |                        | Credits:                                | 05 |

To enable the students to understand the technology of e-Commerce for Business Application.

#### **Course Outcomes (CO)**

| K1  | C01 | To remember the information security threats and how to overcome the threats. |
|-----|-----|-------------------------------------------------------------------------------|
| 170 | 600 |                                                                               |
| K2  | CO2 | To apply knowledge on internet marketing and advertising.                     |
| K3  | CO3 | To understand electronic data interchange in the business.                    |
| K4  | CO4 | To analyze the legal provisions relating to Cyber Law and the concept of      |
|     |     | cyberspace.                                                                   |

## Unit I (20 hrs)

Components of communication systems – Transmission Media – Protocol definition – Introduction to TCP/IP – wireless Network – Basics of internet – Types of attack : Phishing, spoofing, Impersonation, Dumpster diving – Information security goals- Information security threats –and vulnerability: Spoofing Identity, Tampering with data, Repudiation, Information disclosure, Denial of service, Elevation of Privilege.

## Unit II (19 hrs)

Authentication- Password management – E-Commerce security – windows security-Network security: Network intrusion detection and prevention systems – firewalls – software security – Web security: User authentication, authentication – secret and session management, Cross site scripting, Cross site forgery, SQL injection. Computer Forensics – Steganography.

## Unit III (20 hrs)

Internet Advertising – Emergence of the internet as a competitive advertising media-Models of internet advertising – Weakness in Internet advertising. Internet Marketing- The PROS and CONS of online shopping-The cons of online shopping- Justify an Internet business- Internet marketing techniques.

#### Unit IV (20 hrs)

Electronic data interchange - Benefits – EDI legal, security and privacy issues – *EDI Software implementation* – Advantages and limitations.

#### Unit V (20 hrs)

Introduction- Computer crimes and cyber crimes – distinction between cyber crimes and conventional crimes ; cyber forensics ; kinds of cyber crimes – cyber stalking – cyber terroriosm, forgery and fraud.

\*Italicized texts are for self study

Power Point Presentations, Group discussions, Seminar & Assignment.

#### **Books for Study:**

1.C.S.Rayudu (2018),E-Commerce & E-Business,Himalaya Publishing House,New Delhi.

2.GurviderSingh, Rachhpal Singh (2014), A Text book of information Technology in Business , Kalyani Publishers.

#### **Books for Reference:**

- 1. Bharat Bhasker (2014) Electronic Commerce, Tata McGraw Hill Publishing Co Ltd, NewDelhi.
- 2. Bajaj & Nag(2012) E-commerce, Tata MCGraw Hill, New delhi

#### Mapping

| PS0<br>C0  | PSO1 | PSO2 | PSO3 | PSO4 | PSO5 |
|------------|------|------|------|------|------|
| C01        | ` H  | Н    | М    | Н    | Н    |
| CO2        | Н    | М    | Н    | Н    | Н    |
| CO3        | М    | Н    | Н    | Н    | М    |
| <b>CO4</b> | М    | Н    | Н    | Н    | Н    |

| Course Designed by     | Verified by HoD    | Checked by      | Approved by       |
|------------------------|--------------------|-----------------|-------------------|
| Name and Signature     | Name and Signature | CDC             | COE               |
| Name:                  | Name:              | Name:           | Name:             |
| B.Indirapriyadharshini | Dr.M.V.Sathiyabama | Mr.K.Srinivasan | Dr.R.Muthukumaran |
|                        |                    |                 |                   |
| Signature              | Signature          | Signature       | Signature         |

| Programme    | B.Com             | Programme Title :    | <b>Bachelor of Commerce</b> |    |
|--------------|-------------------|----------------------|-----------------------------|----|
| Code:        | <b>E-Commerce</b> |                      | with E-Commerce             |    |
| Course Code: | 20UEC5E2          | Title                | Batch : 2020-23             |    |
|              |                   | Software Engineering | Semester                    | V  |
| Hrs/Week:    | 07                |                      | Credits:                    | 05 |

To facilitate the students to understand the discipline of software engineering and encompasses with a detailed knowledge of techniques for the analysis and design of complex software intensive systems and to get success in their chosen profession.

## **Course Outcomes (CO)**

| K1 | CO1 | To recollect the software models, techniques and technologies             |  |  |  |  |  |
|----|-----|---------------------------------------------------------------------------|--|--|--|--|--|
| K2 | CO2 | To identify the issues affecting the organization planning and control of |  |  |  |  |  |
|    |     | software based systems development.                                       |  |  |  |  |  |
| K3 | CO3 | To apply the end user requirements into system and software               |  |  |  |  |  |
|    |     | requirements.                                                             |  |  |  |  |  |
| K4 | CO4 | To analyze, formulate and solve the problems as well as the computing     |  |  |  |  |  |
|    |     | requirements.                                                             |  |  |  |  |  |

## Unit I (18 hrs)

System Concepts and the Information Systems Environment: System Definition-Characteristics of System Elements of a System- Types of System- The System Development Life Cycle: Recognition of Need - Feasibility Study – Analysis – Design – Implementation -Post implementation and Maintenance- Consideration for Candidate System.

## Unit II (19 hrs)

Software-Software Characteristics-Software Components-Software Applications-The Process-Software Engineering a Layered Technology-The Process, Methods, Tools-A Generic View of Software Engineering - The Software Process-The topics given in Italics are noted as Self-Study topics.

#### Unit III (18 hrs)

An Agile view of Process-Agility-Agility Process The Politics of Agile Development-Human Factors-Agile Process Models-Extreme Programming-Adoptive Software Development – Dynamic System Development Method Scrum-Crystal-Feature Driven Development-Agile Modeling. Analysis Concepts and Principles-Requirement Analysis-Communication Techniques-Initiating the Process FAST-QFD-Analysis Principles-Information Domain Modeling.

# Unit IV (18 hrs)

Design Concepts and Principles-The Design Process Design Principles-Design Concepts-Abstraction, Refinement, Modularity, Software Architecture, Control Hierarchy, Structured Partitioning, Software Procedure, Information Hiding-Effective Modular Design-Functional Independence Cohesion-Coupling-Design Documentation.

# Unit V (18 hrs)

Design Method-Data Design-Architectural Design Architectural Design Process-Transform Mapping Transaction Mapping- Interface Design -Human Computer Interface Design – Interface Design Models-Task Analysis and Models-Design Issues-Implementation Tools-Design Evaluation-Tabular Design Notation-Program Design Notation-Program Design Languages.

# **Books for Study**

1. Elias M.Award, System Analysis and Design , Galgotia Publications (P) Ltd, Second Edition, 1996 .

2. Roger Pressman, Software Engineering, A Practioner's Approach, Fourth Edition, 1997.

3. Roger Pressman, Software Engineering, A Practioner's Approach, Sixth Edition, 2005

# **Books for Reference**

1. Sommerville, Software Engineering, Pearson education, Sixth Edition.

| PSO<br>CO  | PSO1 | PSO2 | PSO3 | PSO4 | PSO5 |
|------------|------|------|------|------|------|
| C01        | Н    | Н    | М    | Н    | Н    |
| CO2        | Н    | М    | Н    | Н    | Н    |
| CO3        | М    | Н    | Н    | Н    | М    |
| <b>CO4</b> | М    | Н    | Н    | Н    | Н    |

| Course Designed by     | Verified by HoD    | Checked by      | Approved by       |
|------------------------|--------------------|-----------------|-------------------|
| Name and Signature     | Name and Signature | CDC             | COE               |
| Name:                  | Name:              | Name:           | Name:             |
| B.Indirapriyadharshini | Dr.M.V.Sathiyabama | Mr.K.Srinivasan | Dr.R.Muthukumaran |
|                        |                    |                 |                   |
|                        |                    | <i>a</i> : .    |                   |
| Signature              | Signature          | Signature       | Signature         |

| Programme<br>Code: | B.Com<br>E-Commerce | Programme Title :               | Bachelor of Commerce<br>with E-Commerce |    |
|--------------------|---------------------|---------------------------------|-----------------------------------------|----|
| Course Code:       | 20UEC516            | Title                           | Batch : 2020-23                         |    |
|                    |                     | Software Project & Viva<br>Voce | Semester                                | V  |
| Hrs/Week:          | 01                  |                                 | Credits:                                | 03 |

This course would create interest in the minds of students to undergo the research in computer application and share the analytical skill of the students in the field of research.

## **Course Outcomes (CO)**

| K1 | C01 | To remember the techniques involved in website development for business. |
|----|-----|--------------------------------------------------------------------------|
| K2 | CO2 | To understand plan, calculate and adjust project variables.              |
| K3 | CO3 | To Apply knowledge of software development models.                       |
| K4 | CO4 | To interpret the software project estimation and assurance.              |

# Content (26 hrs)

- 1. Commerce/Computer Application based projects are permitted.
- 2. Group (Two members per group) Project under a Supervisor/Guide
- 3. Students have to carry out the project during V Semester.
- 4. Viva-voce PPT presentation will be conducted in the V Semester.
- 5. The Project Report Evaluation and Viva-voce Examination will carried out jointly by internal (Supervisor/Guide) and external examiner.
- 6. Distribution of Marks:

Project Report Evaluation: 10 Marks

Viva-voce Examination : 40 Marks

-----

50 Marks

-----

# Mapping

| PS0<br>C0  | PSO1 | PSO2 | PSO3 | PSO4 | PSO5 |
|------------|------|------|------|------|------|
| C01        | H    | Н    | М    | Н    | Н    |
| CO2        | Н    | Н    | М    | Н    | Н    |
| CO3        | М    | Н    | Н    | М    | М    |
| <b>CO4</b> | М    | Н    | Н    | Н    | Н    |

| Course Designed by | Verified by HoD    | Checked by      | Approved by       |
|--------------------|--------------------|-----------------|-------------------|
| Name and Signature | Name and Signature | CDC             | COE               |
| Name:              | Name:              | Name:           | Name:             |
| Dr.M.V.Sathiyabama | Dr.M.V.Sathiyabama | Mr.K.Srinivasan | Dr.R.Muthukumaran |
|                    |                    |                 |                   |
|                    |                    |                 |                   |
| Signature          | Signature          | Signature       | Signature         |
|                    |                    |                 |                   |

| Programme           | B.Com      | Programme Title :       | Bachelor of Commerce |         |
|---------------------|------------|-------------------------|----------------------|---------|
| Code:               | E-Commerce | <b>B.com E-commerce</b> | E-Commerce           |         |
| <b>Course Code:</b> | 20UEC517   | Title                   | Batch :              | 2020-23 |
|                     |            | Commerce Practical's    | Semester             | V       |
| Hrs/Week:           | 02         |                         | Credits:             | 01      |

To provide basic exposure to various forms and materials associated with office management.

## **Course Outcomes (CO)**

| K1 | C01 | To keep in mind the knowledge in filing various forms used in government |
|----|-----|--------------------------------------------------------------------------|
|    |     | and non-government sectors.                                              |
| K2 | CO2 | To understand computation of tax liability.                              |
| K3 | CO3 | To implement pay roll and pay slip preparation in institution.           |
| K4 | CO4 | To review how observation and theory work together.                      |

## Content (26 hrs)

- 1. Report Writing Sales report
- 2. Letter to editor Current Issues
- 3. Computation of Tax Liability

Filing and preparation of Saral form and Form 16

- 4. Inward mail register Outward mail register
- 5. Preparation of Application Form for PAN Card
- 6. Filling up of Cheque leaf, Withdrawal Slip, Pay-in-slip, DD Challan
- 7. Filling money order form
- 8. Filling up Share application
- 9. Preparation of Employee History Card
- 10. Preparation of Pay Roll
- 11. Preparation of Pay slip
- 12. Fixing brand name for six products with USP

- 13. Designing Office layout
- 14. Filling of Insurance Proposal

# Scheme of Evaluation for Commerce Practical's:

Separate written examination is conducted for Commerce Practicals

- 1. Time of Examination : 3 Hrs
- 2. Pattern of Examination Marks:50 Marks
- 3. The required forms for Commerce Practicals are provided to the students who appear for the exam

# Mapping

| PS0<br>C0  | PSO1 | PSO2 | PSO3 | PSO4 | PSO5 |
|------------|------|------|------|------|------|
| C01        | H    | Н    | М    | Н    | Н    |
| CO2        | Н    | М    | Н    | Н    | Н    |
| CO3        | М    | Н    | Н    | М    | М    |
| <b>CO4</b> | М    | Н    | Н    | Н    | Н    |

| Course Designed by     | Verified by HoD    | Checked by      | Approved by       |
|------------------------|--------------------|-----------------|-------------------|
| Name and Signature     | Name and Signature | CDC             | COE               |
| Name:                  | Name:              | Name:           | Name:             |
| B.Indirapriyadharshini | Dr.M.V.Sathiyabama | Mr.K.Srinivasan | Dr.R.Muthukumaran |
|                        |                    |                 |                   |
| Signature              | Signature          | Signature       | Signature         |
|                        |                    |                 |                   |

| Programme<br>Code: | B.com<br>E-Commerce | Programme Title :                      | Bachelor of<br>with E-Com |              |
|--------------------|---------------------|----------------------------------------|---------------------------|--------------|
| Course Code:       | 20UEC518            | Title<br>Internet and Web<br>Designing | Batch :<br>Semester       | 2020-23<br>V |
| Hrs/Week:          | 07                  |                                        | Credits:                  | 05           |

To make the students expertise in Creating Web Page.

### **Course Outcomes (CO)**

| K1 | C01 | To Understand fundamental tools and technologies for internet Service       |
|----|-----|-----------------------------------------------------------------------------|
|    |     | Feature.                                                                    |
| K2 | CO2 | To comprehend web Search Engine Function.                                   |
| КЗ | CO3 | To impart the knowledge regarding Hypertext Mark-up Language (HTML)         |
|    |     | for designing a web page.                                                   |
| K4 | C04 | To apply various tags used to link an image, sound and video to a web page. |
|    |     |                                                                             |

### Unit-1 (20 Hrs)

Introduction to Internet – Internet Access/dialer - connection – Internet services features – TCP/IP Vs Shell Accounts – Configure the machine for TCP/IP Account – Configuring Shell Account – Telnet – (WWW) World Wide Web– Web Page – Hyper Text – HTML Tags – Net Surfing – Internet/Web Browsing – Browser – Internet Addressing – IP Address – Domain Name – Electronic Mail – *Uniform Resource Locator (URL)* – Internet Protocols- TCP/IP – FTP – HTTP –Telnet-Gopher – WAIS.

#### Unit-2 (20 Hrs)

Searching the Web – Web Index – *Web Search Engine* – Web Meta – Searcher Function – Search Engines – Meta Search Sites – Directories and Indexes – Specialized Directories – Electronic Mail(E- Mail) – E- Mail Message – Customizing E- Mail Programs – Managing Mails – Address Book – Signature Features – File Attachment Facility – Setting Priority – Advantages and Disadvantages of E-Mail.

#### Unit-3 (19 Hrs)

Introduction to HTML- HTML Code for the Web Page – Web Page Basics – Set up a Web Page – Display a Web Page in a Browser – Start a New Paragraph – Start a New Line – Insert Blank Spaces – Heading – Pre-format Text – Comment – Special Characters – Format Text – Emphasize – Superscript - Subscript – Font Style and Size Color – Ordered List – Unordered list – Nested list – Definition list – Images- Added Image – Background – Border – Wrap Text - Around an Image – Aligning the Image – Horizontal Role - Image List – Convert an Image to GIF or JPEG.

#### Unit-4 (20 Hrs)

Links – Link to another Web – Link within a page - Link to an image – Link to an File – E-Mail Link- Link to an FTP Site – Change in color – Create Keyboard Shortcuts – Change the Tab Order – Tables – Create Table – Add a Border – Caption – Column Groups – Row Groups – Color- Background Images – Aligning Data – Size of the Table – Size of the cell – Span cells – Cell Spacing and Padding – Borders – Text Wrapping – Nested Wrapping – Nested Tables – Wrap Text around a Table.

#### Unit-5 (20 Hrs)

Sounds and Videos – Link to a Sound – Sound Considerations – Embedded Sound – Extended video – video Consideration – internal Video – introduction to Forms – Set up the Form and reset button –– Hidden File – Organize Form Elements – Label from Elements – introduction to Frames – hyper creative frame- frame consideration - Wide alternative information – Link to a Frame – Scroll Bars – Resizing Frames – Frame Borders – Frame Margins – Nested Frame sets – In line Frame.

\*Italicized texts are for self study

#### Seminar & Assignment.

#### **Books for Study:**

Thomas A Powell (2010) The complete Reference HTML & CSS, Mc Graw Hill Publishers, London

# **Books for Reference:**

1.Eric Ladd, Jim O' Donnel (2012) Using HTML 4, XML and JAVA, Prentice Hall of India – QUE, Platinum Edition.

2. Ramesh Bangia, (2008).Web Technology (including HTML ,CSS,XML,ASP,JAVA), Firewall Media.

| PSO<br>CO  | PSO1 | PSO2 | PSO3 | PSO4 | PSO5 |
|------------|------|------|------|------|------|
| C01        | H    | Н    | М    | Н    | Н    |
| CO2        | М    | М    | Н    | Н    | Н    |
| CO3        | М    | Н    | Н    | М    | М    |
| <b>CO4</b> | М    | Н    | Н    | М    | Н    |

# Mapping

| Course<br>Designed by | Verified by HoD             | Checked by               | Approved by                |
|-----------------------|-----------------------------|--------------------------|----------------------------|
| Name and<br>Signature | Name and Signature          | CDC                      | COE                        |
| Name:<br>T.Kiruthika  | Name:<br>Dr.M.V.Sathiyabama | Name:<br>Mr.K.Srinivasan | Name:<br>Dr.R.Muthukumaran |
| Signature             | Signature                   | Signature                | Signature                  |

| Programme<br>Code:  | B.com<br>E-Commerce | Programme Title :                                             | Bachelor of<br>with E-Com |         |
|---------------------|---------------------|---------------------------------------------------------------|---------------------------|---------|
| <b>Course Code:</b> | 20UEC519            | Title                                                         | Batch :                   | 2020-23 |
|                     |                     | Programming<br>Laboratory – V : Internet<br>and Web Designing | Semester                  | V       |
| Hrs/Week:           | 04                  |                                                               | Credits:                  | 02      |

To prepare the students for developing websites by using HTML

### **Course Outcomes (CO)**

| K1 | C01 | To remember how to combine basic HTML elements to create Web pages.  |
|----|-----|----------------------------------------------------------------------|
| K2 | CO2 | To understand how to use HTML tags and attributes to design Web page |
|    |     | appearance.                                                          |
| K3 | CO3 | To access through web page using internal link and external link.    |

# Content (52 Hrs)

- 1. Write a HTML code for designing a web page for system configuration.
- 2. Create a HTML to show the web page for the list of elements.
- 3. Design a HTML document to show a web page for semester paper title.
- 4. List out the names of software companies using Ordered List.
- 5. List out the Educational website using Unordered List.

6. Create a web page using Definition List to prepare definitions for tags in the HTML document.

7. Create a HTML documents to show a web page for the syllabus of B.Com, E-com II Year third semester.

8. Design a table to show the time table for II B.com E-Commerce.

9. Create a web page using a HTML document to show a weather report.

10. Create a HTML document to link files internally.

11. Create a HTML document to show a web page for external link.

12. Design a HTML document to show a web page for FRAME –UG COURSE

# Mapping

| PS0<br>C0 | PSO1 | PSO2 | PSO3 | PSO4 | PSO5 |
|-----------|------|------|------|------|------|
| C01       | Н    | Н    | М    | Н    | Н    |
| CO2       | М    | М    | Н    | Н    | Н    |
| CO3       | М    | Н    | Н    | М    | М    |
| CO4       | М    | Н    | Н    | М    | Н    |

| Course<br>Designed by | Verified by HoD             | Checked by               | Approved by                |
|-----------------------|-----------------------------|--------------------------|----------------------------|
| Name and<br>Signature | Name and Signature          | CDC                      | COE                        |
| Name:<br>T.Kiruthika  | Name:<br>Dr.M.V.Sathiyabama | Name:<br>Mr.K.Srinivasan | Name:<br>Dr.R.Muthukumaran |
| Signature             | Signature                   | Signature                | Signature                  |

| Programme<br>Code:  | B.Com<br>E-Commerce | Programme Title :                                     | Bachelor of<br>with E-Com |         |
|---------------------|---------------------|-------------------------------------------------------|---------------------------|---------|
| <b>Course Code:</b> | 20UEC5S1            | Title                                                 | Batch :                   | 2020-23 |
|                     |                     | SKILL BASED ELECTIVE<br>SUBJECT – 1<br>Commercial Law | Semester                  | V       |
| Hrs/Week:           | 01                  |                                                       | Credits:                  | 02      |

To make the students to understand the fundamental provisions of Indian Contract Act on commercial activities.

#### **Course Outcomes (CO)**

| K1 | C01 | To remember the general legal environment impacts on commercial activities |
|----|-----|----------------------------------------------------------------------------|
| K2 | C02 | To implement basic knowledge about considerations.                         |
|    | 602 | To implement basic knowledge about considerations.                         |
| K3 | CO3 | To apply provisions of capacity to Contract Act and performance of         |
|    |     | contract.                                                                  |
| K4 | C04 | To analyze the legal provisions relating to contract of Indemnity and      |
|    |     | guarantee                                                                  |

# Unit I (3 hrs)

Introduction and meaning of Indian Contract –Contract Act-Definition- Classification of contracts – Essential elements of valid contract. Offer and acceptance-Essential of Valid offer and Acceptance.

#### Unit II (2 hrs)

Consideration – *Essentials of Valid Consideration* – Stranger to Consideration- No Consideration No Contract – Exceptions.

#### Unit III (2 hrs)

Capacity to Contract–Law Relating To Minor, Unsound Mind - Persons qualified by Law. Coercion – undue Influence – Fraud – Mistake.

#### Unit IV (3 hrs)

Performance of contract – Modes of performance – By whom must be contract performed-Demand performance - Quasi contract - Types of quasi contracts. Modes of discharge of contract – Remedies for breach of contract.

# Unit V (3 hrs)

Contract of indemnity and Guarantee – Rights of indemnity holder –Rights and liabilities of surety – *Bailment and pledge*- Contract of Agency –Rights and duties

\*Italicized texts are for self study

Seminar & Assignment.

#### **Books for Study:**

N.D.Kapoor(2018)"Business Law", Sultan Chand & Sons, New Delhi

# **Books for Reference:**

1. Pillai.R.S.N&Bagavathi (2018). Business Law .S.Chand& Company Ltd .New Delhi

2. Arun Kumar Sen (2011), Commercial Law: The World Press Pvt Ltd , Kolkatta

# Mapping

| PS0<br>C0 | PSO1 | PSO2 | PSO3 | PSO4 | PSO5 |
|-----------|------|------|------|------|------|
| C01       | H    | Н    | М    | Н    | Н    |
| CO2       | Н    | М    | Н    | Н    | Н    |
| CO3       | М    | Н    | Н    | М    | М    |
| CO4       | М    | Н    | Н    | Н    | Н    |

| Course Designed by     | Verified by HoD    | Checked by      | Approved by       |
|------------------------|--------------------|-----------------|-------------------|
| Name and Signature     | Name and Signature | CDC             | COE               |
| Name:                  | Name:              | Name:           | Name:             |
| B.Indirapriyadharshini | Dr.M.V.Sathiyabama | Mr.K.Srinivasan | Dr.R.Muthukumaran |
|                        |                    |                 |                   |
|                        |                    |                 |                   |
| Signature              | Signature          | Signature       | Signature         |

| Programme<br>Code:  | B.Com<br>E-Commerce | Programme Title : Bachelor of Commerce<br>with E-Commerce |          |         |
|---------------------|---------------------|-----------------------------------------------------------|----------|---------|
| <b>Course Code:</b> | 20UEC5S2            | Title                                                     | Batch :  | 2020-23 |
|                     |                     | Fundamentals of<br>Entrepreneurship                       | Semester | V       |
| Hrs/Week:           | 01                  |                                                           | Credits: | 02      |

To enable the students to apply knowledge to business problems.

### **Course Outcomes (CO)**

| K1 | C01 | To remember the entrepreneurial process.                                       |
|----|-----|--------------------------------------------------------------------------------|
| K2 | CO2 | To understand the need for EDP in India.                                       |
| К3 | CO3 | To apply knowledge acquired on various institutional support to entrepreneurs. |
| K4 | CO4 | To analyze the legal provisions for formation of business.                     |

### Unit I (3 hrs)

Entrepreneur-Entrepreneurship-Meaning - Types of Entrepreneur-Qualities of an Entrepreneur-Distinction between an Entrepreneur and Manager.

# Unit II (2 hrs)

Barriers to Entrepreneurship-Need for Entrepreneurship Training-Concepts of Training Program-*EDP in India*-Phases of EDP.

#### Unit III (3 hrs)

Institutional support to Entrepreneurs-National Small Industries Corporation(NSIC)-

District Industries Centre(DIC)-Small Industries Development Corporation(SIDCO).

#### Unit IV (3 hrs)

Source of Finance-Own Fund-Lease-Venture Capital.

#### Unit V (2 hrs)

Institutional Finance-IFCI-SFC-EXIM Bank.

\*Italicized texts are for self study

Seminar & Assignment.

#### **Books for Study:**

1.SS Khanka (2014) Entrepreneurship Development ,S Chand & Co. New Delhi.

#### **Books for Reference:**

1.Gupta CB & Khanka SS(2014), Entrepreneurship & Small Business Management, Sultan Chand & Sons, New Delhi.

**2.**Robert D Hisrich; Michael P Peters; Dean A Shepherd(2018) Entrepreneurship,Boston : McGraw-Hill/Irwin.

| PSO<br>CO | PSO1 | PSO2 | PSO3 | PSO4 | PSO5 |
|-----------|------|------|------|------|------|
| C01       | H    | Н    | М    | Н    | Н    |
| CO2       | Н    | М    | Н    | Н    | Н    |
| CO3       | М    | Н    | Н    | М    | М    |
| CO4       | М    | Н    | Н    | Н    | Н    |

#### Mapping

| <b>Course Designed by</b> | Verified by HoD    | Checked by      | Approved by       |
|---------------------------|--------------------|-----------------|-------------------|
| Name and Signature        | Name and Signature | CDC             | COE               |
| Name:                     | Name:              | Name:           | Name:             |
| B.Indirapriyadharshini    | Dr.M.V.Sathiyabama | Mr.K.Srinivasan | Dr.R.Muthukumaran |
|                           |                    |                 |                   |
|                           |                    |                 |                   |
| Signature                 | Signature          | Signature       | Signature         |
|                           |                    |                 |                   |

| Programme           | B.Com             | Programme Title :     | Bachelor of Commerce |         |
|---------------------|-------------------|-----------------------|----------------------|---------|
| Code:               | <b>E-Commerce</b> |                       | E-Commerc            | e       |
| <b>Course Code:</b> | 20UEC6E3          | Title                 | Batch :              | 2020-23 |
|                     |                   | Management Accounting | Semester             | VI      |
| Hrs/Week:           | 06                |                       | Credits:             | 05      |

To acquaint the students about the management accounting techniques that facilitates managerial decision-making.

# **Course Outcomes (CO)**

| K1 | CO1 | To remember how management accounting plays important roles for         |
|----|-----|-------------------------------------------------------------------------|
|    |     | decision- making.                                                       |
| K2 | CO2 | To understand management accounting ideas and practices for making long |
|    |     | - term business decision.                                               |
| K3 | CO3 | To implement managerial applications of marginal costing.               |
| K4 | CO4 | To analyze budget management ideas, methods and their uses in business  |
|    |     | decision.                                                               |

#### Unit I (16 hrs)

Management Accounting- Meaning, Objectives & Scope - **Need and Significance** - Relationship between Management Accounting, Cost Accounting & Financial Accounting.

# Unit II (14 hrs)

Ratio Analysis – Analysis of liquidity – Solvency and Profitability – Construction of Balance Sheet.

# Unit III (16 hrs)

Working Capital – Working capital requirement– Fund Flow Analysis and Cash Flow Analysis.

# Unit IV (16 hrs)

Marginal Costing and Break Even Analysis – Managerial applications of Marginal Costing – *Significance and limitations of Marginal Costing.* 

### Unit IV (16 hrs)

Budgeting and Budgetary control – Definition – Importance, Essentials – Classification of Budgets – Master Budget – Preparation cash budget, sales budget, purchase budget- Raw material budget and flexible budget- Zero base budgeting.

#### Note: 20% Theory 80% Problems

\*Italicized texts are for self study

Seminar & Assignment

#### **Books for Study:**

1. Dr.S.N.Maheswari. (2012) Cost and Management Accounting, Sultan Chand & Sons, New Delhi

2. Sharma and Gupta. S.K (2014) Management Accounting, Kalyani Publishers, New Delhi.

#### **Books for Reference:**

1. Jain.S.P and Narang. K L (2014) Cost and Management Accounting, Kalyani Publishers, New Delhi.

2. Bhattacharya.S.K (2010) Accounting and Management, Vikas Publishing House.

| PSO<br>CO  | PSO1 | PSO2 | PSO3 | PSO4 | PSO5 |
|------------|------|------|------|------|------|
| C01        | H    | Н    | М    | Н    | Н    |
| CO2        | Н    | М    | Н    | Н    | Н    |
| CO3        | М    | Н    | Н    | М    | М    |
| <b>CO4</b> | М    | Н    | Н    | М    | Н    |

#### Mapping

| Course Designed by                 | Verified by HoD             | Checked by               | Approved by                |
|------------------------------------|-----------------------------|--------------------------|----------------------------|
| Name and Signature                 | Name and Signature          | CDC                      | СОЕ                        |
| Name:<br>Dr.M.V.Sathiyabama        | Name:<br>Dr.M.V.Sathiyabama | Name:<br>Mr.K.Srinivasan | Name:<br>Dr.R.Muthukumaran |
| Signature<br>Name:<br>M.Ragaprabha | Signature                   | Signature                | Signature                  |
| Signature                          |                             |                          |                            |

| Programme | B.Com             | Programme Title :    | Bachelor of Commerce |           |
|-----------|-------------------|----------------------|----------------------|-----------|
| code:     | <b>E-Commerce</b> |                      | E-Commerc            | e         |
| Course    | 20UEC6E4          | Title                | Batch :              | 2020-2023 |
| Code:     |                   | CORPORATE ACCOUNTING | Semester             | VI        |
| Hrs/Week: | 06                |                      | Credits:             | 05        |

To inculcate knowledge among the students about corporate accounting and its implication

### **Course Outcomes (CO)**

| K1 | C01      | To recollect the basic concepts and terms of the corporate accounting.            |  |  |
|----|----------|-----------------------------------------------------------------------------------|--|--|
| К2 | CO2      | To familiarize students with the accounting treatment adopted for raising funds   |  |  |
|    |          | and redeeming them                                                                |  |  |
| К3 | CO3      | To understand the basis in preparing financial statements of joint stock company. |  |  |
| K4 | CO4      | To apply the knowledge in evaluating goodwill & share of a company                |  |  |
|    | Syllabus |                                                                                   |  |  |

#### Syllabus

### **Unit 1** (15 hrs)

Share – Meaning – Types – *Share Vs Stock* - Issue of Shares- at Par, Premium, Discount – Allotment of Shares on Pro-rata Basis - Forfeiture and Reissue of Shares- Full and Partial Re-issue-Capital Reserve on Forfeiture.

# **Unit 2** (15 hrs)

Preference shares- Meaning –Types- Methods of Redemption of Preferences Shares -Capital Redemption Reserve- Conditions of redemption of Preference share. Debentures-Meaning –Types- Issue-Redemption (Sinking Fund Method only).

**Unit 3** (16 hrs)

Financial Statement of Companies - Statement of profit and loss - Statement of Balance Sheet (Vertical Form) Calculation of Managerial Remuneration (Basic adjustments).

### **Unit 4** (16 hrs)

Valuation of Shares – *Need* – Methods of Valuing Shares. Valuation of Goodwill – Need – Methods of Valuing Goodwill.

#### **Unit 5** (16 hrs)

Liquidation of Companies - Preparation of Statement of Affairs and Deficiency Accounts – Preparation of Liquidators Final Statement of Account.

Group discussions, Seminar and Assignment

• Italics denotes self study topics

#### **Books for Study:**

Jain S.P and Narang K.L (2017), Advanced Accountancy ,New Delhi, Kalyani Publications

#### **Books for Reference:**

1.Gupta R.L and Radha Swamy. M. (2017), Corporate Accounts, Theory Method and Applications, 13th edition, New Delhi ,Sultan Chand and Company.

2. Reddy and Murthy(2017), Corporate Accounting, Chennai, Margham Publications.

| PSO<br>CO | PSO1 | PSO2 | PSO3 | PSO4 | PSO5 |
|-----------|------|------|------|------|------|
| C01       | Н    | Н    | Н    | М    | Н    |
| CO2       | Н    | Н    | Н    | Н    | Н    |
| CO3       | М    | Н    | Н    | М    | Н    |
| CO4       | Н    | Н    | Н    | Н    | Н    |

# Mapping

| Course Designed by              | Verified by HoD    | Checked by      | Approved by        |
|---------------------------------|--------------------|-----------------|--------------------|
| Name and Signature              | Name and Signature | CDC             | СОЕ                |
| Name:                           | Name:              | Name:           | Name:              |
| Dr.M.V.Sathiyabama              | Dr.M.V.Sathiyabama | Mr.K.Srinivasan | Dr.R.Muthu kumaran |
| Signature:<br>Name:M.Ragaprabha | Signature:         | Signature:      | Signature:         |
| Signature                       |                    |                 |                    |

| Programme<br>Code: | B.Com<br>E-Commerce | Programme Title :                 | Bachelor of Commerce<br>with E-Commerce |         |
|--------------------|---------------------|-----------------------------------|-----------------------------------------|---------|
| Course Code:       | 20UEC6E5            | Title                             | Batch :                                 | 2020-23 |
|                    |                     | E-Commerce Strategy & Application | Semester                                | VI      |
| Hrs/Week:          | 06                  |                                   | Credits:                                | 05      |

To enable the students to be aware of various E-Commerce strategy and its Applications.

# **Course Outcomes (CO)**

| K1 | C01 | To remember the framework and anatomy of E-Commerce.                |  |  |
|----|-----|---------------------------------------------------------------------|--|--|
| K2 | CO2 | To understand the Electronic payment systems and its types          |  |  |
| K3 | CO3 | To analyse the effectiveness of mobile computing applications.      |  |  |
| K4 | CO4 | To figure out the provisions of e-banking and analyse the use of E- |  |  |
|    |     | Commerce.                                                           |  |  |

# Unit I (20 hrs)

Why study e-commerce? Seven unique features of e-commerce technology-Framework of E-Commerce – Anatomy of E-Commerce. *E-Commerce in India* – E-Commerce and the future. Network security and firewalls - Data and message security- Technology behind the web- Security and the web.

# Unit II (15 hrs)

Electronic Payment Systems-Types-Digital -Smart Cards & Credit Card- risks involved in Electronic Payment Systems - Designing electronic payment system – Process of EPS.

# Unit III (15 hrs)

M-Commerce – Introduction – Mobile Computing Applications – Advantages and Disadvantages. E-Learning - Role of E-Learning – Components of e-learning: CBT, WBT, Virtual Classroom – Barriers to e-Learning.

# Unit IV (15 hrs)

E-Banking- *changing dynamics in e-banking*-advantages of e-banking-limitations of ebanking-Transaction Processing - Online Purchases-Online share trading –Railway/air ticket reservation. The Information Technology Act 2000-Definitions-Authentication Of Electronic Records- Electronic Governance-Digital Signature - & Digital Certificates.

# Unit V (15 hrs)

E-commerce computer practical's: Online shopping – Online share tradin**g** – Online ticket reservation – Electronic payment systems – Online employment registration. \**Italicized* texts are for self study

Power Point Presentations, Group discussions, Seminar, Assignment & role play.

### **Books for Study:**

1.Bharat Bhasker (2018) Electronic Commerce, Tata McGraw Hill Publishing Co Ltd, NewDelhi.

2. C.S.Rayudu (2018) E-Commerce & E-Business, Himalaya Publishing House, New Delhi.

### **Books for Reference:**

1.Gurvider Singh and Rachhpal Singh(2014), A Text book of information Technology in Business (Gauhati) 1<sup>st</sup> Edition 2004,Kalyani Publishers. New Delhi.

2.Bajaj & Nag (2012) E-commerce, Tata Mc Graw Hill, New Delhi.

#### Mapping

| PS0<br>C0  | PSO1 | PSO2 | PSO3 | PSO4 | PSO5 |
|------------|------|------|------|------|------|
| C01        | H    | Н    | М    | Н    | Н    |
| CO2        | Н    | М    | Н    | Н    | Н    |
| CO3        | Н    | Н    | Н    | М    | М    |
| <b>CO4</b> | Н    | Н    | Н    | Н    | Н    |

| Course Designed by     | Verified by HoD    | Checked by      | Approved by       |
|------------------------|--------------------|-----------------|-------------------|
| Name and Signature     | Name and Signature | CDC             | COE               |
| Name:                  | Name:              | Name:           | Name:             |
| B.Indirapriyadharshini | Dr.M.V.Sathiyabama | Mr.K.Srinivasan | Dr.R.Muthukumaran |
|                        |                    |                 |                   |
|                        |                    |                 |                   |
|                        |                    |                 |                   |
| Signature              | Signature          | Signature       | Signature         |
|                        |                    |                 |                   |

| Programme<br>Code: | B.Com<br>E-<br>Commerce | Programme Title :               | Bachelor of Commerce<br>with E-Commerce |         |
|--------------------|-------------------------|---------------------------------|-----------------------------------------|---------|
| Course Code:       | <b>19UEC6E6</b>         | Title                           | Batch :                                 | 2020-23 |
|                    |                         | <b>Open Source Technologies</b> | Semester                                | VI      |
| Hrs/Week:          | 06                      |                                 | Credits:                                | 05      |

To learn the process of executing a PHP-based script with MySQL on a web server.

# **Course Outcomes (CO)**

| K1 | CO1 | To keep in mind PHP basic syntax and PHP object-oriented classes             |
|----|-----|------------------------------------------------------------------------------|
| K2 | CO2 | To understand functions available to deal with file and directory operations |
| K3 | CO3 | To implement cookies, sessions and headers                                   |
| K4 | CO4 | To evaluate the database connectivity using PHP MySOL/MySQLi/SQLite          |
|    |     | extensions and to figure out the error handling methods                      |
|    |     |                                                                              |

### Unit - I [18 hrs]

Introducing PHP: History – Unique features – Basic Development Concepts – Creating your First PHP Script – Sample Applications. Using Variables and Operators: Storing Data in Variables – Understanding PHP's Data types – Setting and Checking Variable Data Types – Using Constants – Manipulating Variables with Operators\* – Handling Form Input.

# Unit - II [15 hrs]

Controlling Program Flow: Writing Simple Conditional Statements – Writing More Complex Conditional Statements – Repeating Actions with Loops – Working with String and Numeric Functions. Working with Arrays: Storing Data in Arrays – Processing Arrays with Loops and Iterations – Using Arrays with Forms – Working with Array Functions – Working with Dates and Times.

# Unit - III [15 hrs]

Using Functions and Classes: Creating User-Defined Functions – Creating Classes – Using Advanced OOP Concepts. Working with Files and Directories: Reading Files – Writing Files – Processing Directories – Performing Other File and Directory Operations.

#### Unit - IV [15 hrs]

Working with Databases and SQL: Introducing Databases and SQL – Creating and Populating a Database – Using PHP's MySQLi Extension – Adding or Modifying Data – Handling Errors. Using PHP's SQLite Extension – Using PHP's PDO Extension – Using a MySQL Database – Switching to a different Database.

# Unit - V [15 hrs]

Working with Cookies, Sessions and Headers: Working with Cookies – Saving and Restoring User Preferences – Working with Sessions – Using HTTP Headers. Handling Errors: Handling Script Errors – Using Exceptions – Validating form Input – Logging Errors – Debugging Errors.

Note: \*Italicized texts are for self study

Power point Presentations, Group Discussions, Seminar, Quiz, Assignment

### **Books for Study**

1. Vikram Vaswani, (2009), "PHP: A Beginner's Guide", Second Reprint, Tata McGraw Hill Publications, ISBN-13: 9780070140691.

# **Books for Reference**

1. Tim Converse, (2000), "PHP 4 Bible", IDG Books Worldwide, INC, An International Data Group Company, ISBN-13: 9788126501472.

2. Rasmus Lerdorf, Kevin Tatroe, (2011), "Programming PHP", 2 nd Edition, O'Reilly Media, 1 st Edition, ISBN-13: 9788184042719.

3. Luke Welling; Laura Thomson, (2010), "PHP and MySQL-Web Development",

4 th Edition, ISBN-13: 9788131729878. Power point Presentations, Group Discussions, Seminar, Quiz, Assignment

# Mapping

| PSO<br>CO  | PSO1 | PSO2 | PSO3 | PSO4 | PSO5 |
|------------|------|------|------|------|------|
| C01        | ) H  | Н    | М    | Н    | Н    |
| CO2        | Н    | М    | Н    | Н    | Н    |
| CO3        | Н    | Н    | Н    | М    | М    |
| <b>CO4</b> | Н    | Н    | Н    | Н    | Н    |

| Course Designed by     | Verified by HoD    | Checked by      | Approved by       |
|------------------------|--------------------|-----------------|-------------------|
| Name and Signature     | Name and Signature | CDC             | COE               |
| Name:                  | Name:              | Name:           | Name:             |
| B.Indirapriyadharshini | Dr.M.V.Sathiyabama | Mr.K.Srinivasan | Dr.R.Muthukumaran |
|                        |                    |                 |                   |
|                        |                    |                 |                   |
|                        |                    |                 |                   |
|                        |                    |                 |                   |
| Signature              | Signature          | Signature       | Signature         |

| Programme           | B.Com             | Programme Title :     | Bachelor of Commerce |         |
|---------------------|-------------------|-----------------------|----------------------|---------|
| Code:               | <b>E-Commerce</b> |                       | with E-Com           | merce   |
| <b>Course Code:</b> | 20UEC620          | Title                 | Batch :              | 2020-23 |
|                     |                   | Investment Management | Semester             | VI      |
| Hrs/Week:           | 06                |                       | Credits:             | 05      |

This course aims at imparting basic knowledge about analysis and investment portfolio management.

### **Course Outcomes (CO)**

| K1 | C01 | To keep in mind the various categories of investment media.          |
|----|-----|----------------------------------------------------------------------|
| K2 | CO2 | To understand the concepts of fundamental and technical analysis.    |
| K3 | CO3 | To apply the basic principles of portfolio theory.                   |
| K4 | CO4 | To analysis assets through the Markowitz Model , Sharpe Single Index |
|    |     | Model ,CAPM, Factor Models.                                          |

#### Unit-1 (16 Hrs)

Investment- Meaning- Nature and Scope- Investment Media- Investment Vs. Gambling Vs

Speculation- Investment Process- Risks of Investment- Types of Risks.

# Unit-2 (14 Hrs)

Fundamental of Economic Analysis- Economic Indicators- Industry Analysis- Company Analysis.

# Unit-3 (16 Hrs)

Technical Analysis- Basic Technical Assumption- Dow Theory- Elliot Wave Principles-Charts as a Technical Tool.

# Unit-4 (16 Hrs)

Portfolio Management- Meaning and Objectives- Scope- *Principles of Portfolio Decision*-Portfolio Construction.

# Unit-5 (16 Hrs)

Markowitz Model- Sharpe Single Index Model- Capital Asset Pricing model- Factor Models.

\*Italicized texts are for self study

Group discussions, Seminar & Assignment,

#### **Books for Study:**

1. Bhalla V.K. (2011) Investment management (Security Analysis and Portfolio Management), S.Chand and Sons, New Delhi.

2. Preeti Singh (2018) Investment Management security Analysis and Portfolio Management, Himalaya Publishing House.

#### **Books for Reference:**

1. Gopalakrishnan .V (2005) Investment Management, S.Chand and sons, New Delhi.

2.Dr.Avadhani.V.A, (2016) Security Analysis and Portfolio Management, Himalaya Publishning House, New Delhi.

#### Mapping

| PSO<br>CO  | PSO1 | PSO2 | PSO3 | PSO4 | PSO5 |
|------------|------|------|------|------|------|
| C01        | H    | Н    | М    | Н    | Н    |
| CO2        | М    | М    | Н    | S    | Н    |
| CO3        | М    | Н    | Н    | М    | М    |
| <b>CO4</b> | М    | Н    | Н    | М    | Н    |

| Course Designed by   | Verified by HoD             | Checked by               | Approved by                |
|----------------------|-----------------------------|--------------------------|----------------------------|
| Name and Signature   | Name and Signature          | CDC                      | COE                        |
| Name:<br>T.Kiruthika | Name:<br>Dr.M.V.Sathiyabama | Name:<br>Mr.K.Srinivasan | Name:<br>Dr.R.Muthukumaran |
| Signature            | Signature                   | Signature                | Signature                  |

| Programme<br>Code:  | B.com<br>E-Commerce | Programme Title : | Bachelor of<br>with E- Com |         |
|---------------------|---------------------|-------------------|----------------------------|---------|
| <b>Course Code:</b> | 20UEC621            | Title             | Batch :                    | 2020-23 |
|                     |                     | Java Programming  | Semester                   | VI      |
| Hrs/Week:           | 5                   |                   | Credits:                   | 04      |

To enable the students for application oriented programming using Java and to upgrade them in developing net based business applications.

#### **Course Outcomes (CO)**

| K1 | C01 | To remember the design and concept of java programming.   |
|----|-----|-----------------------------------------------------------|
| K2 | CO2 | To understand the decision making in java programmes.     |
| КЗ | CO3 | To apply Java language for creating technological skills. |
| K4 | CO4 | To analyze the use of packages and applets in java.       |

#### Unit-1(13 Hrs)

Introduction to Java - Java Program Structure – Java Tokens – Java Statements – Implementing Java Program – Command Line Arguments - Constants – Variables – Data types – Type Casting – Operators : Arithmetic – Relational – Logical – Assignment – Increment – Decrement – Conditional – Bitwise – Special.

#### Unit-2 (13 Hrs)

Decision Making and Branching statements – Decision Making and Looping Statements – Classes, Objects and Methods : **Defining a Class** – Adding Variables – Adding Methods – Creating Objects – Accessing Class Members – Constructors – Method Overloading – Inheritance – Overriding of Methods – Final Variables, Methods and Class – Abstract Methods and Class – Visibility Control : Public – Friendly – Protected – Private (Simple Concepts).

### Unit-3 (13 Hrs)

Arrays : One-Dimensional Array – Two-Dimensional Array – String : String Arrays – String Methods – String Buffer Class - Interfaces (Multiple Inheritance): Defining Interfaces – Extending Interfaces – Implementing Interface – Packages : System Packages – Using System Packages – Creating, Accessing and Using a Package – Adding a Class to a Package – Hiding Classes.

# Unit-4 (13 Hrs)

Multithreaded Programming: Creating Threads – Extending the Thread Class –Stopping and Blocking Thread – Life Cycle of a Thread – Using Thread Methods – Implementing the 'Runnable' Interface (Simple Concepts). Managing Errors and Exceptions: Types of Errors – Exceptions – Syntax of Exception Handling Code.

### Unit-5(13 Hrs)

Applet Programming : Applets – Difference between Applet and Application Preparing to Write Applets – Building Applet Code – Applet Life Cycle – Creating Executable Applet – Applet Tag – Adding Applet to HTML File – Running the Applet – Aligning the Display – Getting Input from User - *Managing Input/Output Files in Java* : Stream Concept – Stream Classes – Other I/O Classes – Creating Files – Reading/Writing Characters, Bytes. (Only Simple Concepts)

#### **Books for Study:**

1. Balagurusamy.E. (2014) Programming with Java - A Primer. New Delhi: Tata McGraw Hill Publishing Company Ltd.

#### **Books for Reference:**

1.Liang (2014) Introduction to Java Programming, Pearson Publishing House, London.

2.Cay.S.Horstmann, Java (2013) Pearson Publishing House, London.

\*Italicized texts are for self study

Power point Presentations ,Seminar & Assignment

# Mapping

| PSO<br>CO  | PSO1 | PSO2 | PSO3 | PSO4 | PSO5 |
|------------|------|------|------|------|------|
| C01        | H    | Н    | Н    | Н    | Н    |
| CO2        | Н    | Н    | М    | Н    | М    |
| CO3        | Н    | М    | Н    | М    | Н    |
| <b>CO4</b> | М    | Н    | Н    | Н    | Н    |

| Course Designed<br>by   | Verified by HoD             | Checked by               | Approved by                |
|-------------------------|-----------------------------|--------------------------|----------------------------|
| Name and<br>Signature   | Name and Signature          | CDC                      | COE                        |
| Name:<br>R.Vidwakalyani | Name:<br>Dr.M.V.Sathiyabama | Name:<br>Mr.K.Srinivasan | Name:<br>Dr.R.Muthukumaran |
| Signature               | Signature                   | Signature                | Signature                  |

| Programme<br>Code:  | B.Com<br>E-Commerce | Programme Title :   | Bachelor of<br>With E-Com |         |
|---------------------|---------------------|---------------------|---------------------------|---------|
| <b>Course Code:</b> | 20UEC622            | Title               | Batch :                   | 2020-23 |
|                     |                     | Programming Lab.VI: | Semester                  | VI      |
|                     |                     | Java Programming    |                           |         |
| Hrs/Week:           | 04                  |                     | Credits:                  | 02      |

To develop the business application oriented programme relating multithreading, multiple inheritance and applet viewer programmes.

# **Course Outcomes (CO)**

| K1 | C01 | To implement the programs for generate a solutions in real life problems. |
|----|-----|---------------------------------------------------------------------------|
| K2 | CO2 | To interpret the concepts to produce output.                              |
| K3 | CO3 | To figure out the results in risky tasks.                                 |

# Content (52 Hrs)

- 1. Program to generate a Pascal Triangle.
- 2. Program for roots of a Quadratic Equation.
- 3. Program for merging two sorted arrays.
- 4. Program for counting letter frequencies in a given string.
- 5. Program for Multithreading
- 6. Program for preparing mark list using inheritance.
- 7. Program for Multiple inheritance.
- 8. Program for creating your own package.
- 9. Program that counts the number of lines, words and characters in a given text file.
- 10. Program that right-justifies a text file.
- 11. Program that display a digital clock using applet.
- 12. Program that generates a human face using applet.

13. Create an applet containing three buttons labeled red, green and blue. Depending on the button pressed, the background color of the applet should change.

# Mapping

| PSO<br>CO | PSO1 | PSO2 | PSO3 | PSO4 | PSO5 |
|-----------|------|------|------|------|------|
| C01       | H    | Н    | Н    | Н    | М    |
| CO2       | Н    | Н    | М    | Н    | Н    |
| CO3       | Н    | М    | Н    | Н    | М    |
| CO4       | Н    | Н    | М    | М    | Н    |

| Course Designed<br>by   | Verified by HoD             | Checked by               | Approved by                |
|-------------------------|-----------------------------|--------------------------|----------------------------|
| Name and<br>Signature   | Name and Signature          | CDC                      | COE                        |
| Name:<br>R.Vidwakalyani | Name:<br>Dr.M.V.Sathiyabama | Name:<br>Mr.K.Srinivasan | Name:<br>Dr.R.Muthukumaran |
| Signature               | Signature                   | Signature                | Signature                  |

| Programme<br>Code: | B.Com E-Commerce | Programme Title :                                          | Bachelor of C<br>With E-Comn |               |
|--------------------|------------------|------------------------------------------------------------|------------------------------|---------------|
| Course Code:       | 20UEC6S3         | Title<br>Skill Based<br>Elective Subject -2<br>Company Law | Batch :<br>Semester          | 2020-23<br>VI |
| Hrs/Week:          | 01               |                                                            | Credits:                     | 02            |

To provide various provisions laid on Indian Companies Act.

#### **Course Outcomes (CO)**

| K1 | C01 | To remember the major topics in Company Law.                                                  |
|----|-----|-----------------------------------------------------------------------------------------------|
| K2 | CO2 | To understand the contents in memorandum of association and articles of association.          |
| К3 | CO3 | To figure out prospectus, shares and debentures of a company.                                 |
| K4 | CO4 | To analyze the powers of directors, secretary and winding up procedures, modes of winding up. |

#### Unit 1 (3hrs)

Company – Definition – Characteristics – Kinds – Privileges of Private Company – Formation of a Company.

#### Unit II (2 hrs)

Memorandum of Association – Meaning – Purpose – Alteration of Memorandum – Doctrine

*of Ultravires* – Articles of Association – Meaning – Forms – Contents – Alteration of Articles – Doctrine of Indoor management.

#### Unit III (3hrs)

Prospectus – Definition – Contents – Deemed Prospectus – Misstatement in Prospectus - Kinds of Shares and Debentures.

#### Unit IV (2hrs)

Director and Secretary – Qualification and Disqualification – Appointment – Removal – Remuneration – Powers, Duties and Liabilities.

# Unit V (3hrs)

Meetings – Requisites of Valid Meeting – Types of Meeting – Winding up – Meaning - *Modes of Winding Up*.

\*Italicized texts are for self study

Seminar & Assignment

#### **Books for Study:**

1. N.D.Kapoor (2018) Company Law, Sultan Chand & Sons, New Delhi.

2. Bagrial A.K (2009) Company Law, Vikas Publishing House, New Delhi.

#### **Books for Reference:**

1. N.D.Kapoor (2014) Elements of Mercantile Law, Sultan Chand & Sons, New Delhi.

2. Bagrial A.K (2009) Company Law, Vikas Publishing House, New Delhi.

# Mapping

| PS0<br>C0 | PSO1 | PSO2 | PSO3 | PSO4 | PSO5 |
|-----------|------|------|------|------|------|
| C01       | H    | Н    | М    | Н    | Н    |
| CO2       | Н    | М    | Н    | Н    | Н    |
| CO3       | М    | Н    | М    | Н    | М    |
| CO4       | М    | Н    | Н    | М    | Н    |

| Course Designed by | Verified by HoD    | Checked by      | Approved by       |  |
|--------------------|--------------------|-----------------|-------------------|--|
| Name and           | Name and           | CDC             | COE               |  |
| Signature          | Signature          |                 |                   |  |
| Name:              | Name:              | Name:           | Name:             |  |
| Dr.M.V.Sathiyabama | Dr.M.V.Sathiyabama | Mr.K.Srinivasan | Dr.R.Muthukumaran |  |
| Signature          | Signature          | Signature       | Signature         |  |

| Programme<br>Code:  | B.Com E-Commerce | Programme Title :                                           | Bachelor of Commerce<br>With E-Commerce |         |
|---------------------|------------------|-------------------------------------------------------------|-----------------------------------------|---------|
| <b>Course Code:</b> | 20UEC6S4         | Title                                                       | Batch :                                 | 2020-23 |
|                     |                  | Skill Based<br>Elective Subject -2<br>Project<br>Management | Semester                                | VI      |
| Hrs/Week:           | 01               |                                                             | Credits:                                | 02      |

To enable the students to apply the significance of project formulations and tax concessions.

#### **Course Outcomes (CO)**

| K1 | C01 | To recollect the concepts used in identification and selection of network |  |  |
|----|-----|---------------------------------------------------------------------------|--|--|
|    |     | planning techniques.                                                      |  |  |
| K2 | CO2 | To understand the fundamentals of PERT,CPM, and Project Report.           |  |  |
| K3 | CO3 | To apply feasibility analysis.                                            |  |  |
| K4 | CO4 | To analyze the effectiveness of small scale industries in economic        |  |  |
|    |     | development.                                                              |  |  |

#### Unit 1 (2hrs)

Project-Meaning-Project Identification-Selection-Network Planning Techniques-**PERT**-CPM.

# Unit II (2 hrs)

Project Formulation-Significance-Stages in Project Formulation-Feasibility Analysis-

#### Project Report.

# Unit III (3hrs)

Project Appraisal-Methods-Payback Period- Average rate of return- Discount cash flow techniques.

# Unit IV (3hrs)

Plant Location - Importance- Factors affecting Location- Factory Design- Types of Factory.

# Unit V (3hrs)

*Micro and Small Scale Industries*-Definition-Features-Role of SSI in Economic Development-Problems of SSI-Tax Concessions.

\**Italicized* texts are for self study

Seminar & Assignment

#### **Books for Study:**

1. SS Khanka (2010) Entrepreneurship Development, S Chand & Co.

### **Books for Reference:**

- 1. Gupta CB & Khanka SS (2005), Entrepreneurship & Small Business Management, Sultan Chand & Sons, New Delhi.
- Robert D Hisrich; Michael P Peters; Dean A Shepherd(2008) Entrepreneurship, Boston
   : McGraw-Hill/Irwin.

### Mapping

| PSO<br>CO | PSO1 | PSO2 | PSO3 | PSO4 | PSO5 |
|-----------|------|------|------|------|------|
| C01       | , Н  | Н    | М    | Н    | Н    |
| CO2       | Н    | М    | Н    | Н    | Н    |
| CO3       | М    | Н    | М    | М    | М    |
| CO4       | М    | Н    | Н    | Н    | Н    |

| Course Designed by                                                                                                    | Verified by HoD                                                                                                    | Checked by      | Approved by       |
|----------------------------------------------------------------------------------------------------|----------------------------------------------------------------------------------------------------|-----------------|-------------------|
| Name and Signature                                                                                                    | Name and Signature                                                                                                    | CDC             | COE               |
| Name:                                                                                                    | Name:                                                                                                    | Name:           | Name:             |
| Dr.M.V.Sathiyabama                                                                                                    | Dr.M.V.Sathiyabama                                                                                                    | Mr.K.Srinivasan | Dr.R.Muthukumaran |
| Dr. M.V. BATHIYABAMA,<br>M.Com, M.PHIL, MBA, PELIC AN (PH. D.,<br>Head, Department of Commerce (E Commerce)<br>N.B.M. Cellege, POLLACHI - 642 001. | Dr. M.V. SATHIYABAMA,<br>McCont. McCont. MAPING. MRGA. POLICA M. Phys.<br>Head. Bepartment of Commerce (E-Commerce)<br>N.G.M. College, POLLACHI - 642 001. | Signature       | Signature         |
| Signature                                                                                                    | Signature                                                                                                    |                 |                   |